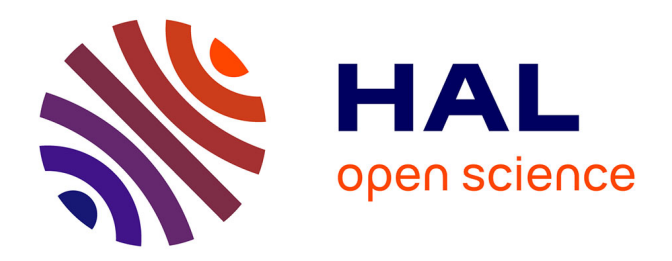

## **Gestion des connaissances et pratiques collaboratives à travers l'audit d'un intranet dédié au Business Development. Le cas d'un cabinet d'audit et de conseil**

Stéphanie Péré

## **To cite this version:**

Stéphanie Péré. Gestion des connaissances et pratiques collaboratives à travers l'audit d'un intranet dédié au Business Development. Le cas d'un cabinet d'audit et de conseil . domain\_shs.info.docu. 2015. mem 01309517

## **HAL Id: mem\_01309517 [https://memsic.ccsd.cnrs.fr/mem\\_01309517](https://memsic.ccsd.cnrs.fr/mem_01309517)**

Submitted on 29 Apr 2016

**HAL** is a multi-disciplinary open access archive for the deposit and dissemination of scientific research documents, whether they are published or not. The documents may come from teaching and research institutions in France or abroad, or from public or private research centers.

L'archive ouverte pluridisciplinaire **HAL**, est destinée au dépôt et à la diffusion de documents scientifiques de niveau recherche, publiés ou non, émanant des établissements d'enseignement et de recherche français ou étrangers, des laboratoires publics ou privés.

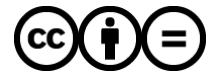

[Distributed under a Creative Commons Attribution - NoDerivatives 4.0 International License](http://creativecommons.org/licenses/by-nd/4.0/)

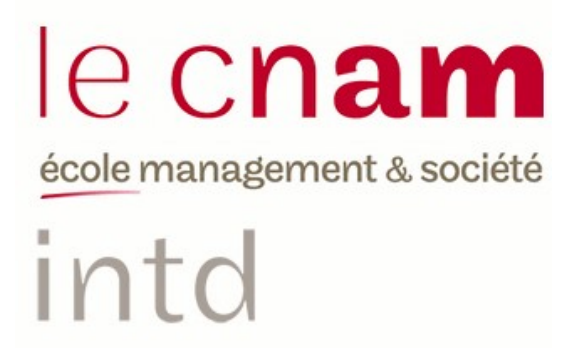

## CONSERVATOIRE NATIONAL DES ARTS ET METIERS

Ecole Management et Société-Département CITS

INTD

MEMOIRE pour obtenir le Titre enregistré au RNCP "Chef de projet en ingénierie documentaire" Niveau I

Présenté et soutenu par

Stéphanie Péré

le 13 novembre 2015

Gestion des connaissances et pratiques collaboratives à travers l'audit d'un intranet dédié au «business development».

Le cas d'un cabinet d'audit et de conseil.

Jury : Carmes Maryse Moison Laëtitia Torres-Sanchez Karine

Promotion 45

Avoir un but trace la voie (Lao-Tseu).

# **Remerciements**

Je remercie mes tutrices Laëtitia et Karine pour leurs conseils durant le déroulement de la mission.

Mon entourage familial et amical pour m'avoir encouragée et entourée durant cette année riche en émotions.

Et enfin, Maryse Carmes pour les conseils prodigués au cours de la rédaction de ce mémoire.

# **Notice**

La réalisation d'un audit intranet, par le biais d'entretiens semi-directifs, est un moyen très riche d'appréhender les usages et les besoins d'un groupe d'utilisateurs. Mis en œuvre dans le but d'optimiser l'intrant dédié au «business development», le projet développé a eu pour objectif de recueillir et de synthétiser les besoins remontés. Ce mémoire a été l'occasion d'étudier, en trame de fond, la gestion des connaissances et des pratiques collaboratives d'un cabinet d'audit et de conseil et du rôle qu'intranet pouvait y jouer. Il va détailler le projet réalisé et proposer des scénarii d'évolution et des recommandations.

Note : pour des raisons de confidentialité, cette version a été retravaillée par rapport à celle soutenue à l'oral. Des copies écrans, des tableaux ont intégré des annexes qui sont confidentielles.

Intranet's audit, though of semi-directive interviews, is a very rich way to understand practices and needs of a users group. Implemented in the order to optimize the system, dedicated to the business development, the project's objective was to collect and to synthesize the needs of the users. It was an opportunity to study knowledge management and collaborative practices of an auditing and consulting firm. The goal of this report is to describe the project and also to propose evolution scenarios and recommendations.

Note : this report has been reworked in order to remove sensitive information in confidentials appendices

Gestion des connaissances, Intranet, Audit, Analyse de besoins, Travail collaboratif, Entretien, Mutualisation, Collaboration.

# Table des matières

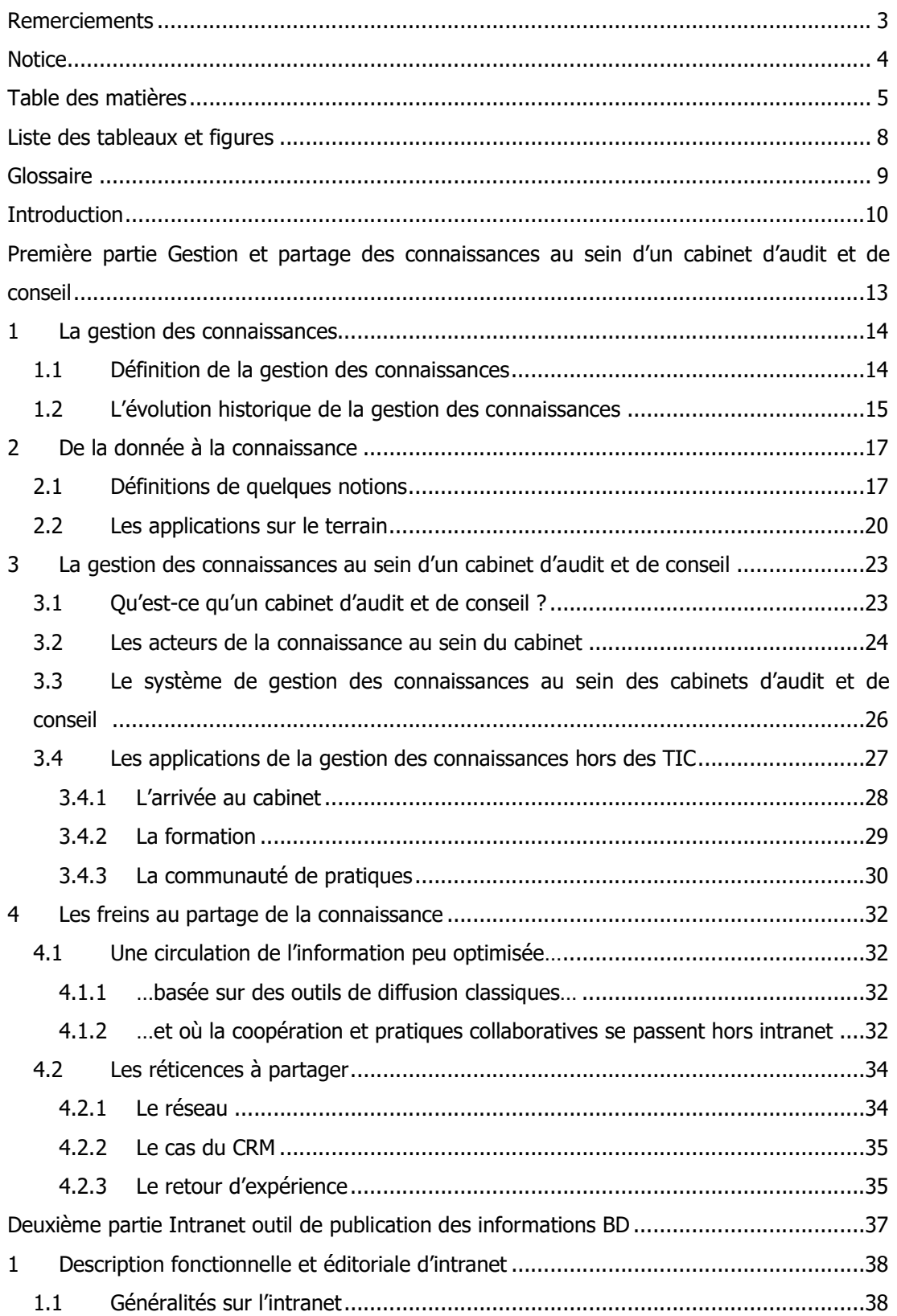

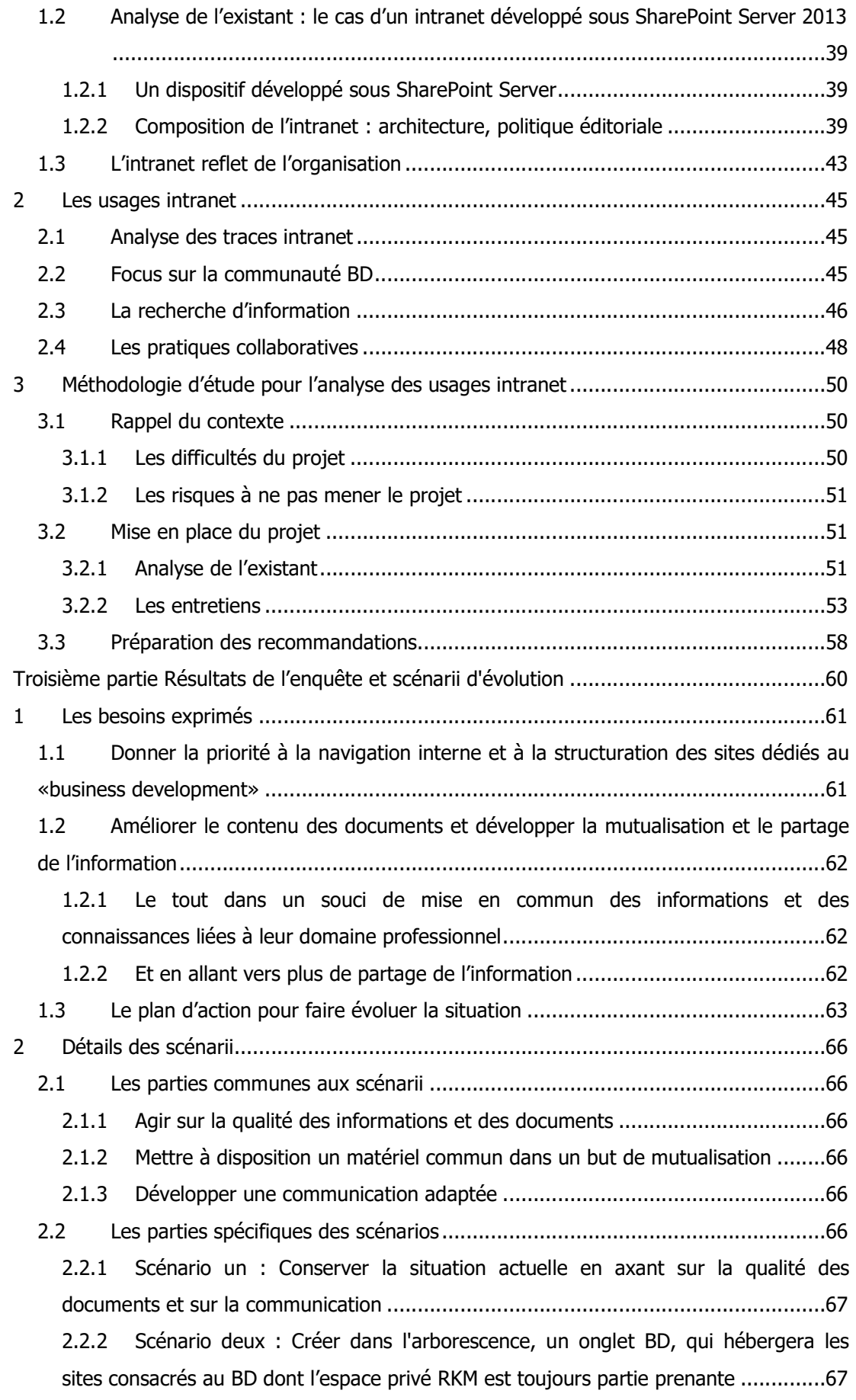

 $\sim$  6

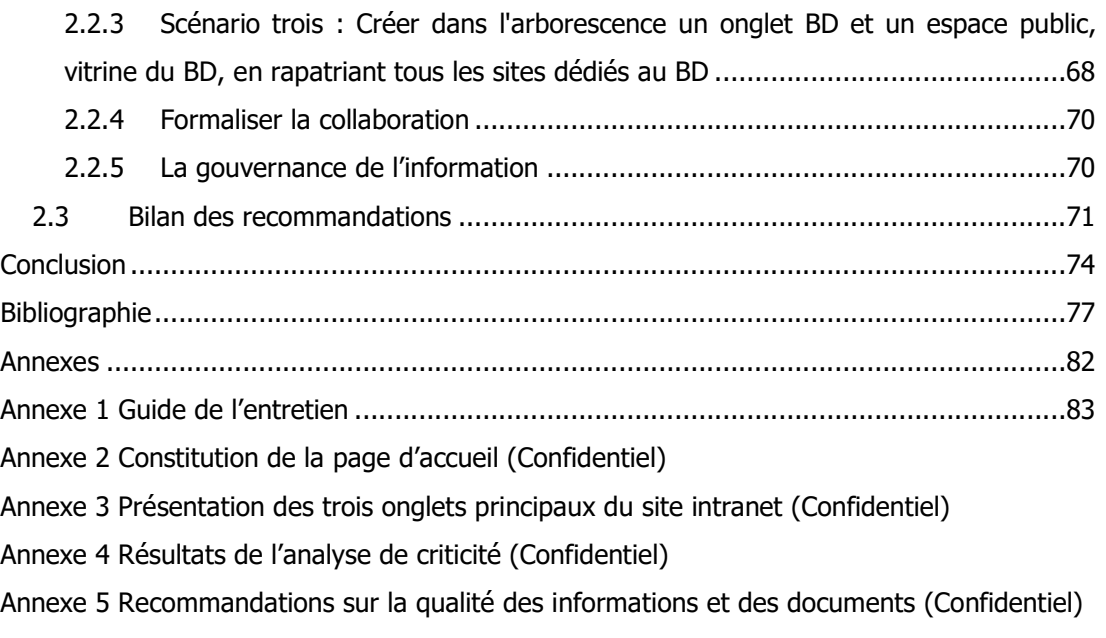

Annexe 6 Recommandations sur la mise à disposition d'un matériel commun (Confidentiel)

# Liste des tableaux et figures

## Liste des tableaux :

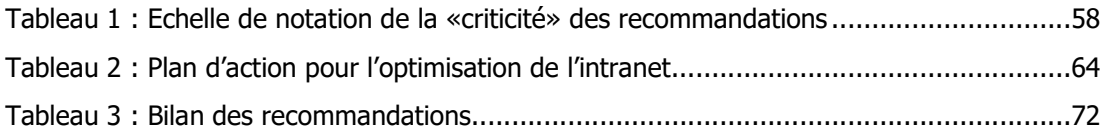

## Liste des figures :

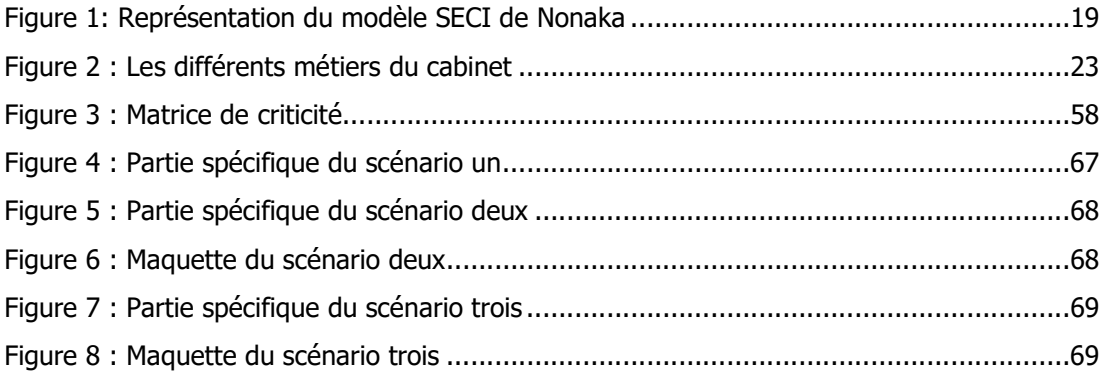

## Glossaire

- AO : Appel d'offres
- BD : Business Development
- COO : Conseil Opérationnel et Outsourcing
- CRM : Customer Relationship Management
- CV : Curriculum Vitae
- DEC : diplôme d'expertise-comptable (DEC)
- DIT: Direction Informatique et télécommunication
- DSCG : Diplôme supérieur de comptabilité et de gestion
- FAQ : Foire aux questions
- NEP : Normes d'Exercice Professionnel
- REX : retour d'expérience
- RKM : Recherche et Knowledge Management
- SGC : Systèmes de Gestion des Connaissances
- TIC : Technologies de l'Information et de Communication
- VO : Veille et Orgination

Introduction

Les intranets 2.0 sont rentrés dans les usages des entreprises françaises depuis la moitié des années 2000. Basés sur les technologies du web 2.0, l'intranet classique a évolué vers un intranet basé sur l'interactivité et qui intègre les fonctionnalités collaboratives issues d'internet (blogs, wikis, forums…). Depuis quelques années, l'intranet intègre aussi une composante «social business» où les réseaux sociaux d'entreprise prennent une place importante. Du point de vue de son mode d'organisation, le passage à l'intranet 2.0 a aussi modifié la donne. Si dans un premier temps l'information était diffusée, via le service Communication, dans une logique éditoriale fortement influencée par le top management (dont le focus de diffusion était la diffusion «top-down»), on assiste aujourd'hui à une situation hybride où les flux informationnels descendants cohabitent avec des dispositifs visant à soutenir les échanges transversaux et des dynamiques ascendantes. En bref, un schéma plus complexe de communication organisationnelle et d'espace numérique s'est imposé dans lequel on engage les salariés ou du moins une grande partie d'entre eux à participer à l'intranet.

D'après Catherine Bellino, « les intranets d'aujourd'hui sont conçus comme des espaces de partage de la connaissance et d'aide à l'activité professionnelle» [Bellino, 2013]. Intranet devient un espace de travail à part entière qui permet à un collaborateur d'accéder à son espace de travail classique (messagerie, outils informatiques, Rh…) et d'utiliser les pratiques collaboratives qu'il a pris l'habitude d'utiliser via Internet. La gestion des connaissances serait ainsi rendue plus aisée et pourrait même, en s'appuyant sur les TIC, évoluer vers de nouvelles formes.

Dans le contexte où nous avons réalisé la mission, l'intranet est basé sur les technologies 2.0. Nous sommes intervenues dans la cadre de l'audit d'une partie de l'intranet autour de la thématique du «business development». Le «business development», signifiant, ici toutes les démarches commerciales entreprises par les membres du cabinet dans le but d'acquérir de nouveaux clients mais aussi d'entretenir et d'optimiser la relation client déjà acquise. Dans notre cas, l'intranet est un espace dans lequel les collaborateurs peuvent trouver les informations nécessaires à la réalisation de leurs travaux. Il peut donc être potentiellement présenté comme un dispositif de soutien à la connaissance professionnelle. Dans le cadre de la mission, l'audit devait répondre à la question suivante: comment peut-on dans l'intranet optimiser la gestion de l'information et ses modes d'exploitation, cet intranet relevant du domaine spécifique du «business development» ?

Pour atteindre cet objectif, l'étape du recueil des besoins des différents utilisateurs a été une action clé du projet. C'est au cours de cette phase que nous avons été amenés à nous interroger sur la capitalisation des connaissances et sur les pratiques collaboratives qui existent au sein de cabinet et en quoi l'intranet pourrait être un dispositif favorisant la gestion des connaissances. Quel(s) rôle(s) et quelle(s) place(s) de l'intranet dans une telle démarche ?

A cette problématique s'associe de nombreux questionnements y compris une interrogation sur les déterminismes tels que l'envisage très souvent le monde professionnel : l'intranet a-til la capacité d'influer et de formater les pratiques collaboratives des collaborateurs. Ou bien ce sont les individus, qui en décidant de s'engager vers plus de démarches collaboratives feraient évoluer par leurs usages et leurs prescriptions leur intranet ?

Mais encore agir sur le dispositif couplant les TIC et les situations professionnelles, constitue t'il le seul levier pour favoriser et augmenter la capitalisation de l'information et des connaissances des collaborateurs?

Nous nous proposons dans une première partie d'étudier la gestion des connaissances au sein du cabinet d'audit et de conseil où nous avons effectué la mission, nous décrirons ensuite l'intranet et les usages des intranautes participant aux entretiens réalisés enfin nous exposerons les grandes lignes ressortant de l'audit et les réponses que l'on pourrait apporter afin d'optimiser l'intranet dédié au «business development» en tentant de répondre aux questions exposées plus haut.

Première partie Gestion et partage des connaissances au sein d'un cabinet d'audit et de conseil

## 1 La gestion des connaissances

### 1.1 Définition de la gestion des connaissances

Pour Michel Ferrary et Yvon Pesqueux, la gestion des connaissances est la première étape de la mise en œuvre du management de la connaissance au sein d'une organisation. A travers cette explication les auteurs font référence à deux concepts : la «Gestion des connaissances» et le «Management de la connaissance» qui vont se croiser au cours des différentes lectures effectuées pour constituer ce mémoire et dont la définition n'est pas forcément aisée. Le management des connaissances est mis en place au sein d'une «entreprise de la connaissance», c'est-à-dire une entreprise pour laquelle la connaissance a une valeur, celle-ci étant considérée comme un véritable capital aussi important que le capital manufacturé : «un capital immatériel».

Ferrary-Pesqueux parlent du consensus de la littérature scientifique et professionnelle pour définir le management des connaissances le définissant comme le processus qui vise à « gérer les différentes phases du cycle de vie de la connaissance». Il serait en quelque sorte «la gestion consciente, coordonnée et opérationnelle de l'information et du savoir faire». Dans le management de la connaissance, ce qui va être primordial c'est de lier la capitalisation et la valorisation des connaissances dans le but de créer de nouvelles connaissances et de la valeur.

La gestion des connaissances va se traduire par «l'identification, la collecte ou de façon plus générique la modélisation des connaissances». Elle se traduit par la structuration de l'information afin de bâtir les connaissances de l'organisation. Pour cela, les connaissances détenues par l'entreprise sont mises à disposition de tous à travers des outils comme les systèmes de gestion des connaissances (SGC) [Ferrary-Pesqueux, 2011].

Jean-Louis Ermine évoque aussi, dans son ouvrage sur la gestion des connaissances, la notion de capital quand il aborde la question des connaissances au sein des organisations. Pour lui, ces dernières ont mis en place des stratégies qui ont trois objectifs : capitaliser, partager et créer les connaissances. La phase de capitalisation des connaissances permet à l'organisation «de valoriser, stocker, préserver, maintenir son capital à un haut niveau de valeur». Selon lui, la capitalisation des connaissances est un processus qui permet d'enrichir le capital de l'entreprise. Viennent ensuite les phases de partage des connaissances qui permettent de passer de «l'intelligence individuelle à l'intelligence collective». La connaissance étant ainsi partagée pour tous au sein de l'organisation. Les deux premières étapes du processus (capitalisation et partage des connaissances) permettant la création de nouvelles connaissances notamment à travers l'innovation. Le tout formant une boucle permettant de constituer le patrimoine des connaissances de l'entreprise [Ermine, 2003].

Dans son article sur les fondamentaux du Knowledge Management, Michel Grundstein décrit aussi le processus de capitalisation : «repérer, préserver, valoriser et actualiser et manager». L'étape de l'actualisation étant, ici, très importante afin que l'entreprise dispose de connaissances toujours à jour. Pour l'auteur, le Knowledge Management est la réponse apportée par les entreprises à la problématique de la capitalisation des connaissances. Cela se traduit dans les organisations par la mise place d'un dispositif organisationnel et de technologies dans le but de capitaliser les connaissances et que ces dernières soient partagées et utilisées par le plus grand nombre au sein de l'entreprise [Grundstein, 2003]. Si, de son côté, Jean-Yves Prax recense quatre définitions de la gestion des connaissances :

utilitaire, fonctionnelle, opérationnelle et économique. C'est à travers sa définition fonctionnelle, que l'on retrouve la notion de processus qui caractérise la gestion des connaissances comme l'ont exprimé Pesqueux-Ferrary et Ermine. Elle a pour but de «manager le cycle de vie de la connaissance depuis l'émergence d'une idée cela passe par formalisation, validation, diffusion, réutilisation, valorisation» [Prax, 2012].

Dans l'univers anglophone, la gestion des connaissances passe aussi par un processus qui comprend «l'identification, la capture, l'évaluation, la capitalisation et le partage des connaissances<sup>1</sup>».

On pourra donc retenir que la gestion des connaissances qui est mise en place au sein des organisations, a pour but d'instaurer un système qui met à disposition des processus (plus ou moins complexes) et des outils (via les TIC) aux différents collaborateurs afin de capitaliser, partager et valoriser les connaissances de l'entreprise. Elle doit prendre en compte les pratiques de partage de connaissances formalisées avec d'autres plus spontanées liées aux collectifs de travail. Dans ce contexte les TIC peuvent jouer un rôle de médiation.

### 1.2 L'évolution historique de la gestion des connaissances

Les différents auteurs comme Dudezert-Khalil et Jean-Yves Prax nous ont montré que l'histoire de la gestion des connaissances et des systèmes gérant la connaissance a évolué depuis le début des années 1990. Si dans un premier temps (jusqu'aux années 2000), la gestion des connaissances a été vue comme un outil de capitalisation et de gestion de la mémoire d'entreprise elle ne s'est concentrée que sur la gestion du contenu, c'est-à-dire sur de l'information structurée sous forme de documents, le tout stocké dans des systèmes très orientés vers les technologies comme les systèmes de gestion de connaissances (appelés SGC) ou bien diffusés (via des groupwares).

ł

 $1$  KOENIG Michael E. D. What is KM? Knowledge Management Explained. KMWorld [site web]. 04/05/2012. [Consulté 10/09/2015]. Disponible à l'adresse : http://www.kmworld.com/Articles/Editorial/What-Is-.../What-is-KM-Knowledge-Management-Explained-82405.aspx

Les choses ont évolué après les années 2000, remettant l'humain au cœur des systèmes de gestion des connaissances, le Knowledge Management ayant pour but de manager des hommes et des femmes qui sont par essence porteurs des connaissances de l'entreprise. Dans les organisations les salariés, de par leur participation à des réseaux et à des collectifs, ont développé des pratiques de travail communes (exemple : les communautés de pratiques). Avec l'évolution des technologies et de la montée en puissance des réseaux sociaux et des pratiques collaboratives numériques, les réseaux de la connaissance permettent aux salariés de s'exprimer et d'interagir très ouvertement. La connaissance devient une ressource mobilisable tout au long de l'activité de l'organisation [Dudezert-Khalil, 2013 et Prax, 2012].

Après avoir apporté une définition de la gestion des connaissances, il nous paraît important de revenir sur les notions que nous allons retrouver très souvent dans ce mémoire. Il s'agit de définir de manière plus détaillée la donnée, l'information, la connaissance et enfin les compétences. Pour Ferrary-Pesqueux: c'est sur ce socle et sur le passage par ces quatre notions que se construit le management de la connaissance [Ferrary-Pesqueux, 2011].

## 2.1 Définitions de quelques notions

De nombreux auteurs se sont penchés sur la définition des notions que sont la donnée, l'information, la connaissance et enfin les compétences.

Dans son livre sur la connaissance dans les entreprises, Aurélie Dudezert aborde les différentes approches qui ont essayé de définir la connaissance. La première est l'approche dite «hiérarchique ou pyramidale», cette approche étant inspirée par les travaux sur l'intelligence artificielle Le modèle DIKW (Data, Information, Knowledge, Wisdom) initié par Russel Ackoff et qui s'illustre par la pyramide de la sagesse en est l'illustration. Les connaissances étant définies comme «des objets à situer par rapport aux données et aux informations» [Dudezert, 2013]. La dernière strate de la pyramide étant la sagesse. L'approche hiérarchique a été complétée depuis. Jean-Louis Ermine, s'il s'inspire de cette approche, va, lui, parler d'une «chaîne de transformation» qui passerait de la donnée, à l'information, à la connaissance puis à la compétence et enfin à la capacité. Il parle de «chaîne de valeur de la connaissance»<sup>2</sup>. Pour lui, le terme sagesse peut se traduire par «la capacité d'utiliser de manière optimale la connaissance pour établir et atteindre des objectifs souhaités». Dans leur livre sur l'introduction aux sciences de l'information, Salaün et Arsenault partent du principe (en se basant sur la vison de différents auteurs) «qu'il est d'usage d'établir un rapport et un chaîne de progression entre données, information et connaissances» [Salaün-Arsenault, 2010].

Aurélie Dudezert détaille l'approche cognitive de l'organisation. Elle se définit à travers plusieurs niveaux d'analyse : «l'individu, le groupe, l'organisation, l'environnement concurrentiel». Cette approche considère que «le «capital humain, et plus particulièrement la connaissance des individus, est un ressort de la productivité et de la compétitivité de l'entreprise» [Dudezert, 2013]. Ferray-Pesqueux, qui s'inspirent de cette approche vont parler de «*gradation*» qui existe entre les quatre notions précédemment évoquées [Ferrary-Pesqueux, 2011].

Nous verrons donc la définition de ces termes comme un système graduel plutôt que comme un système hiérarchique. Nous allons tenter de les définir :

ł

<sup>&</sup>lt;sup>2</sup> Ermine Jean-Louis, Moradi Mahmoud, Brunel Stéphane. Une chaîne de valeur de la connaissance. 2012. Management Interanationl, vol.16. p. 29-40.

#### La donnée :

Selon, Serge Abiteboul<sup>3</sup> : «*une donnée est une description élémentaire, typiquement* numérique pour nous, d'une réalité. C'est par exemple une observation ou une mesure». Pour Ferrary-Pesqueux, «la donnée n'a qu'une signification mais n'a pas de sens» [Ferrary-Pesqueux, 2011].

#### L'information :

Serge Abiteboul, nous indique qu'«*à partir de données collectées, de l'information est* obtenue en organisant ces données, en les structurant pour en dégager du sens». Salaün-Arsenault, vont ajouter à la définition précédemment citée : la notion de contexte. Ce tout permettra de donner du sens et transformer la donnée en information. [Salaün-Arsenault, 2010].

#### La connaissance :

j.

Serge Abiteboul explique qu'en «comprenant le sens de l'information, nous aboutissons à des connaissances, c'est-à-dire à des «faits» considérés comme vrais dans l'univers d'un locuteur, et à des «lois» (des règles logiques) de cet univers.»

Pour Salaün-Arsenault, «l'individu, grâce à des processus de traitement, d'assimilation des informations mais aussi par l'établissement de liens avec d'autres informations acquises et emmagasinées auparavant, va pouvoir générer des connaissances». [Salaün-Arsenault, 2010].

Ferrary-Pesqueux vont définir la connaissance du point de vue de l'organisation. La connaissance organisationnelle est assez complexe à définir. Elle va mêler les connaissances du point de vue de l'individu et de l'organisation. L'individu au sein de l'organisation détient des connaissances qui lui sont propres et de par son appartenance à l'organisation, l'individu (au sein du collectif) va acquérir, au cours d'un processus qui s'apparente à de l'apprentissage, des connaissances liées à son activité, aux pratiques de travail. Le collectif générant, par des interactions entre des individus, de la connaissance organisationnelle [Ferrary-Pesqueux, 2011].

A ce concept de connaissance organisationnelle, il faudra ajouter les notions de connaissance tacite et de connaissance explicite. Dans leur livre Salaün-Arsenault vont traduire la connaissance tacite par de la connaissance non codifiée [Salaün-Arsenault, 2010]. Elle correspondrait aux connaissances personnelles acquises par l'expérience (ils se référent, ici, aux travaux de M. Polanyi) [Ferrary-Pesqueux, 2011] et serait donc difficile à exprimer ou à diffuser même si elles peuvent être partagées ou enseignées [Salaün-Arsenault, 2010].

<sup>3</sup> Serge Abiteboul. Sciences des données : de la logique du premier ordre à la Toile. Collège de France. 08/03/2012. [Consulté le 10/10/2015]. Disponible à l'adresse : http://books.openedition.org/cdf/529

Les connaissances explicites sont, quant à elles, codifiées dans des objets et des documents, des produits et sont faciles à diffuser et à communiquer. Les différents auteurs cités s'inspirent des travaux de Nonaka et de son modèle SECI pour définir les connaissances tacites et explicites. Ce modèle est basé autour de quatre processus que sont : la socialisation (tacite au tacite réalisé par le partage sur le lieu du travail, l'apprentissage…) l'externalisation (tacite vers explicite : réalisation de concepts, hypothèses, modèles, transcription…), la combinaison (explicite vers explicite), l'intériorisation (de l'explicite vers le tacite : intériorisation des connaissances explicites).

#### Figure 1: Représentation du modèle SECI de Nonaka

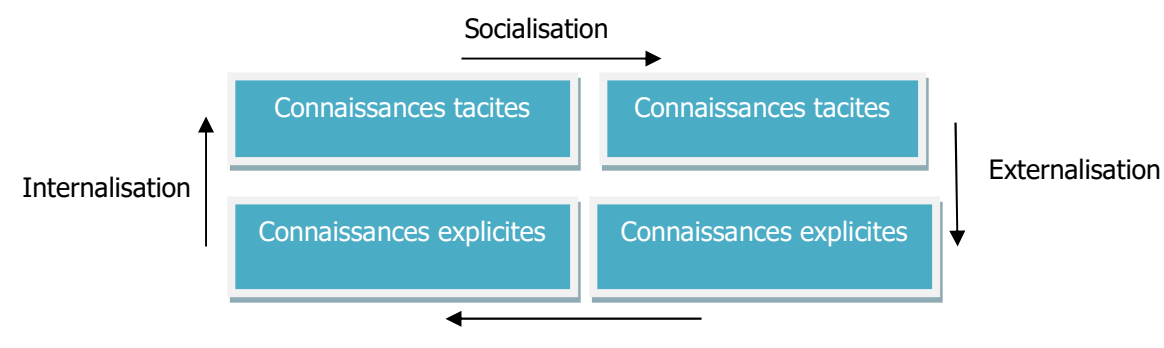

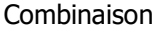

Les différents processus «*permettent, en continuum de convertir les connaissances à travers* des processus sociaux et cognitifs grâce à un dialogue continu entre le tacite et l'explicite». [Salaün-Arsenault, 2010]. Or ce modèle a pu être critiqué car il part de l'individu et de ses connaissances, mais il ne tient pas compte ici de la notion de connaissance organisationnelle développée au sein du collectif que nous venons d'aborder plus haut. Christian Brassac dans son article va parler de connaissances qui sont « le résultat d'une pratique incarnée et inscrite socialement qu'un état mental possédé par les individus et partagé dans un collectif». Il parle d'opposition entre les visions «knowledge as a possession» versus «knowing as a practice». L'opposition de ces deux visions va être à l'origine de la notion de «communauté, qui est le pivot de l'articulation que les auteurs proposent entre l'apprentissage et la gouvernance des entreprises».<sup>4</sup> Nous développerons plus loin la notion de communauté de pratiques, qui est pourvoyeur de création et de partage de connaissances au sein de l'organisation (paragraphe 3.4.3).

#### Les compétences :

l

Elles sont l'application effective des connaissances à une situation donnée. Cela peut se traduire par la résolution de problème, la prise de décision et d'action [Prax, 2012].

<sup>4</sup> Christian Brassac. Une vision praxéologique des architectures de connaissances dans les organisations. Une vision praxéologique des architectures de connaissances dans les organisations. Revue d'anthropologie des connaissances 1/2007 (Vol. 1, n° 1), p.121-135. [Consulté le 13/10/2015]. Disponible à l'adresse : www.cairn.info/revue-anthropologie-des-conna 121.htm.

Ferrary-Pesqueux détaillent les différentes définitions de cette notion. Ils citent C. Déjoux qui définit les deux sens que l'on peut donner à ce mot en termes : de légitimité et de capacités reconnues. Pour lui, « la compétence est le savoir agir...elle est combinatoire, elle est contingente à une situation, elle est dynamique et nécessite une reconnaissance collective». Pour les auteurs Aubret, Gilbert, Pigeyre la notion de compétence est associée à la capacité de faire appel au cours d'une situation donnée à des connaissances, des savoir-faire ou des comportements qui permettent à un individu ou un collectif d'être efficaces au cours de leur activité professionnelle. Ferrary-Pesqueux aborde aussi la vision anglophone des compétences (avec les notions de Knowledge, skills et abilities). Les «skills» peuvent faire appel au savoir ou au savoir-faire (hard skills) mais aussi au savoir-être (soft skills) (voir la partie 3.4.2.1) [Ferrary-Pesqueux, 2011]

Nous avons essayé de définir ces quatre notions. Mais nous pouvons nous interroger pour conclure sur cette partie sur les supports sur lesquels sont véhiculés ces quatre éléments. Il s'agira de documents. Salaün-Arsenault, pour définir le terme document indique qu'il « doit recouvrir trois dimensions : il doit être lisible matériellement : c'est-à-dire perceptible ; il doit-être intelligible, compréhensible ; il doit avoir un usage social». En 2015, il s'agit d'un document numérique. Jean-Michel Salaün dans son article<sup>5</sup> intitulé, pourquoi le document importe, parle de document numérique comme «un ensemble de signaux dans un vaste flux». L'auteur nous indique qu'avec la transformation numérique le document s'efface même au profit des données et ceci peut avoir des conséquences sur l'information même (sur sa conservation et sa transmission) et donc sur les connaissances et les compétences étant donné les liens que nous avons détaillés plus haut.

Dans notre cas, le support véhiculant les quatre notions développées dans cette partie sera essentiellement numérique et plus ou moins structuré : sous forme de texte, de feuille de calcul, de base de données…

Ces notions définies, nous allons examiner de plus près la situation sur le terrain. Comment les notions que nous avons abordées se traduisent-elles ?

## 2.2 Les applications sur le terrain

Dans le contexte de notre étude, nous allons retrouver :

#### Les données :

ł

Elles sont principalement chiffrées et valorisées sous forme de bases de données qui permettent aux différents utilisateurs d'en tirer des informations à haute valeur ajoutée. Ces

<sup>5</sup> Jean-Michel Salaün. Pourquoi le document importe. 2012.[Consulté le 12/10/2015]. Disponible à l'adresse : http://www.inaexpert.com/e-dossier-de-l-audiovisuel-sciences-humaines-et-sociales-et-patrimoine-numerique/pourquoi-le-document-importe.html

données peuvent être aussi recueillies par le biais de bases externes qui sont mises à disposition des utilisateurs (ex: la base Diane qui apporte des données financières et boursières sur les entreprises françaises).

#### Les informations :

Elles sont recueillies grâce au processus de veille et de recherche par les services RKM et VO (voir description sur les acteurs de la connaissance partie 3.2). Stockées, elles permettent de se faire une idée sur des clients, des prospects, des secteurs d'activité. Elles sont mises à jour régulièrement, capitalisées et réutilisées pour traiter les demandes d'informations. Nous avons défini dans l'introduction le contexte de la mission et la notion de «business development». L'information, qui y est rattachée, est souvent sensible car liée à la stratégie de développement de l'organisation mais aussi à l'environnement concurrentiel dans lequel elle évolue.

Les informations BD sont multiformes, on peut trouver : des références clients («credentials»), des informations sur le cabinet et sur des entreprises clientes ou des prospects mais aussi sur des secteurs d'activités. Ces informations sont souvent traitées et mises en valeur dans des présentations, des publications, des appels d'offres/propositions commerciales, des questionnaires de satisfaction, des suivis des plans commerciaux, etc. Ces informations ne sont souvent pas centralisées au sein d'un seul espace (RKM) mais dispatchées sur les espaces métiers voire collaboratifs.

#### Les connaissances :

Le terme de «connaissances» n'est pas clairement énoncé au sein du cabinet. On parlera des trois notions évoquées plus haut : de données, d'informations, de compétences mais pas directement des connaissances.

Pourtant ce terme est implicite au sein du système mis en place par l'organisation. Les connaissances détenues par les collaborateurs, et donc leurs expertises sont souvent formalisées dans des documents. On les trouvera dans les business discussions, les bonnes pratiques mais aussi dans les documents rédigés pour gagner des missions auprès d'un client/prospect (par exemple les propositions commerciales). Dans le domaine du conseil, le consultant à travers la réalisation d'une proposition commerciale va mobiliser ses connaissances et son expertise pour mettre au point une proposition répondant au besoin du client. Cette expertise est précieuse. Lors d'un entretien un associé a relié le terme de «secret de fabrique» au contenu d'une proposition commerciale. Ces documents sont donc sensibles et certains associés ne souhaitent pas les diffuser à tout le monde.

Le service RKM a pour but d'apporter aux collaborateurs qui en ont besoin des informations leur permettant de se forger une connaissance sur un sujet précis : une entreprise (un client ou un prospect), un secteur d'activité… Les personnes rencontrées au cours de des entretiens nous ont parlé de «Knowledge» et l'associent au service RKM.

#### Les compétences :

Elles s'avèrent primordiales au sein d'un cabinet d'audit et de conseil. Elles ne sont pas exploitées de manière optimisées au sein du système d'information. Il n'existe pas de système gérant les compétences de l'ensemble des collaborateurs. Le trombinoscope, qui est à disposition des collaborateurs, peut permettre d'identifier des personnes au sein du cabinet en fonction de leur niveau de responsabilité ou de leur métier mais ne permet pas à l'heure actuelle de détailler les compétences détenues par chacun. Les différents métiers utilisent un système de remontée de compétences via l'utilisation du mail.

Les compétences rentrent en jeu afin d'identifier les expertises internes capables d'effectuer une mission donnée : se rendre à un rendez-vous client ou dans le cadre de la rédaction de réponse à un appel d'offres. L'objectif sera de pouvoir obtenir le CV et les compétences clés du collaborateur pour pouvoir satisfaire la demande du client.

Globalement les informations et les connaissances acquises sur un prospect, un client, sur son secteur et son environnement concurrentiel sont d'une importance stratégique pour un cabinet d'audit et de conseil. Le but est de mieux appréhender le contexte de la future mission, les enjeux et les risques afin de répondre au mieux aux besoins du client. Ces informations sont sensibles, elles vont rentrer en jeu dans l'obtention d'une mission soit d'audit ou de conseil. Evoluant dans un domaine très concurrentiel occupé notamment par les gros cabinets comme EY, Deloitte, PWC et KPMG chaque nouvelle mission gagnée a son importance. Les «gains de missions» font l'objet au sein du cabinet d'une diffusion par le service de la Communication à tous les collaborateurs.

La définition de ces quatre notions va nous permettre maintenant d'aborder le système de gestion des connaissances mis en place au sein cabinet d'audit et de conseil. Il a pour but de transférer et partager les connaissances afin de permettre une réutilisation et une actualisation/transformation de celles-ci par d'autres personnes dans des contextes différents.

## 3 La gestion des connaissances au sein d'un cabinet d'audit et de conseil

## 3.1 Qu'est-ce qu'un cabinet d'audit et de conseil ?

Un cabinet d'audit et de conseil est le fruit du partenariat réalisé entre les différentes personnes qui détiennent le titre d'associé («partners» en anglais). Un associé peut détenir des parts sociales du cabinet c'est-à-dire qu'il possède une partie du capital. Il peut aussi ne détenir aucune part : on distinguera alors les associés de premier rang et ceux de deuxième rang.

Dans le cabinet où se déroule la mission, la structure repose sur une politique de fusion et d'acquisition qui a fait grandir le cabinet pour atteindre une taille relativement importante. Les fusions permettant de gagner de nouveaux associés qui apportent avec eux leurs réseaux, leurs clients. En 2015, les associés sont au nombre de cent quinze pour environ mille six cent collaborateurs.

Ils sont répartis en cinq métiers principaux :

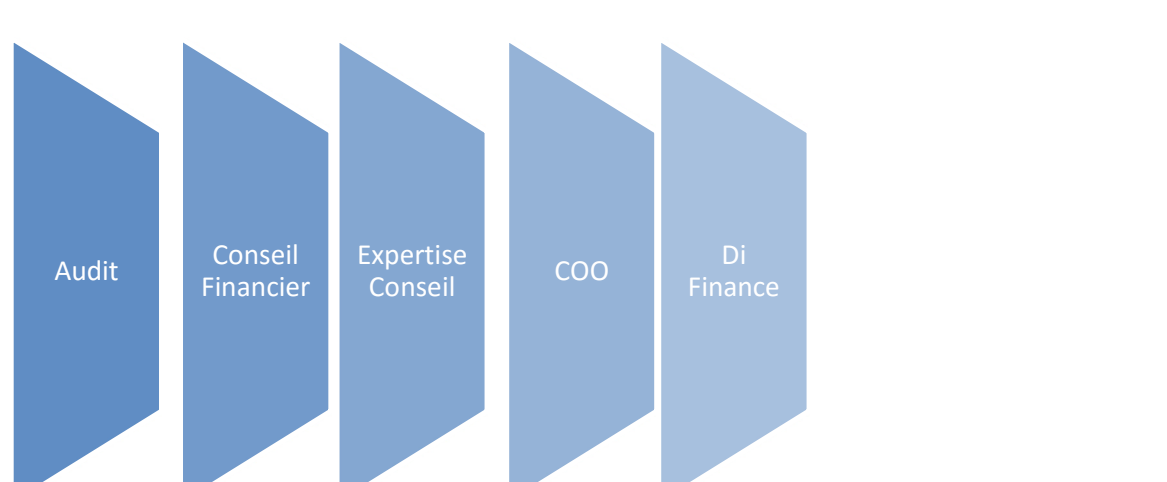

Figure 2 : Les différents métiers du cabinet

A cette organisation en silos sont venues s'ajouter des directions fonctionnelles (Ressources Humaines, la Communication, DIT...). La société d'avocats présente au sein du cabinet dispose d'un statut particulier.

Les métiers sont ensuite découpés en lignes de service.

## 3.2 Les acteurs de la connaissance au sein du cabinet

Le terme «acteur de la connaissance» va signifier ici «toute personne qui crée, applique, transmet et/ou acquiert de la connaissance»<sup>6</sup>. Au sein du cabinet, on distinguera :

- l'associé qui dispose, dans un cabinet d'audit et de conseil, du grade le plus élevé. Il peut intégrer le cabinet au cours d'un processus d'acquisition de cabinet ou bien par promotion interne. Dans les deux cas, il y aura un processus de cooptation qui sera officialisé par un vote lors de l'assemblée générale du cabinet. Véritable expert dans son domaine, il peut-être en charge d'une ligne de services et coordonne les missions réalisées auprès des clients. Le «business development» représente un part plus ou moins importante dans ses démarches. Il se doit d'être présent auprès des clients qui font partie de son portefeuille. Il organise et participe à des réunions et des évènements lui permettant de faire fructifier son réseau.
- le collaborateur : cette appellation va se décliner en différents métiers comme auditeur, commissaire aux comptes, consultant avec des niveaux de responsabilité comme assistant (pour une jeune recrue en audit et en conseil), manager, responsable de mission, superviseur… et d'une hiérarchie précise qui va de junior (débutant puis confirmé), à senior avec en haut de la hiérarchie le grade d'associé.

Chaque grade correspond à un échelon gravi en termes d'acquisition de connaissances et de compétences au sein du cabinet. La politique du cabinet est de faire progresser assez rapidement les membres les plus méritants dans le but de récompenser les personnes pour le travail accompli dans un échange donnant-donnant. Une personne rentrant dans un cabinet monte en grade environ tous les deux ans. Cette rapide évolution permet de rendre la carrière attractive pour les jeunes recrues surtout du fait que le personnel du cabinet est touché par un fort turn-over. Cette situation touche particulièrement le monde de l'audit. Cette branche est réputée très rigoureuse et formatrice, elle permet à ses membres de se forger des profils très valorisés sur le marché du travail. Après avoir passé quelques années en cabinet (le plus souvent entre trois et cinq ans), ils s'insèrent plus rapidement dans des entreprises pour assurer, par exemple, des fonctions dans l'audit interne. On distinguera les collaborateurs qui sont en «front office» (avec contact direct avec le client) et ceux qui sont en «back office» (sans contact direct avec le client).

ł

<sup>6</sup> Cours de Jean-Louis Ermine. Un modèle théorique et formel d'un système de gestion des connaissances. Cahier de Recherche INT/DSI. 2006.

Parmi les collaborateurs, on trouve le «business developper». C'est un acteur important dans le contexte de la mission. Il est en charge avec l'associé de la démarche commerciale dans le cabinet. Le «business developper» intervient, lui, le plus souvent en amont. Il est chargé de récolter de l'information sur des clients ou des prospects, de prendre des rendez-vous auprès de ces derniers. Et puis en collaboration avec l'associé, il peut accompagner la démarche commerciale jusqu'à sa conclusion c'est-à-dire la signature d'une nouvelle mission. Pour cela, il peut être amené à travailler sur la rédaction de réponse à appel d'offres ou de propositions commerciales. Il gère la relation client avec la volonté de la faire évoluer vers d'autres missions.

En 2014-2015, il y a eu un recrutement important de «business developpers» au sein du cabinet à la fois en région mais aussi dans les différents métiers.

Des managers et seniors managers seront aussi concernés par notre audit pour leurs actions en termes de «business development».

- l'assistante, en matière de «business development», est le relais des personnes qui rédigent les réponses aux appels d'offre (associés, managers, «business developers»…). Elle recherche des informations, des références et s'occupe généralement de la mise en forme des propositions et appels d'offres. Elle représente un réseau au sein de l'organisation à travers l'échange de l'information. Ce système étant basé essentiellement sur l'oral.
- les services RKM et VO sont des services destinés à assurer le support au «business development». RKM (Recherche et Knowledge Management) est un service transverse supervisé par un associé de la branche Audit. Le service VO (Veille et Origination) est rattaché au Conseil Financier. Les deux services disposent de quatre personnes en charge de fournir des services à leurs publics. RKM et VO effectuent de la veille, de la recherche et l'analyse de l'information (revue de presse, notes de synthèse…). Une démarche de capitalisation de l'information est aussi réalisée à travers la tenue d'une base de données. Les deux services mettent à disposition des supports tels des propositions commerciales, des réponses aux appels d'offres (les briques pour l'audit), des présentations, des plaquettes…

Tous les acteurs de la connaissance peuvent interagir au sein de l'intranet et accéder au système de gestion des connaissances.

## 3.3 Le système de gestion des connaissances au sein des cabinets d'audit et de conseil

Pour construire cette partie, nous reposons l'essentiel de notre réflexion sur deux articles. Ils nous ont permis de comprendre les systèmes de gestion de connaissances mis en place dans des structures similaires à celle où nous avons évolué et de pouvoir effectuer une comparaison.

Corinne Janicot et Sophie Mignon dans leur article sur la codification des connaissances au sein d'un grand cabinet d'audit et de conseil se penchent sur les Systèmes de Gestion des Connaissances (ou Système de Management des Connaissances). Laëtitia Monnier-Senicourt traite aussi des SGC et plus précisément des différents comportements que peuvent avoir des métiers comme des auditeurs, des consultants et des avocats.

Les auteurs [Janicot-Mignon, 2008 et Monnier-Senicourt, 2008] séparent deux stratégies utilisées pour mettre en place un système de partage des connaissances :

- l'utilisation d'un Système de Gestion des Connaissances basé sur l'utilisation de documents électroniques ou de bases de données.
- l'utilisation du «réseau humain» ou d'une stratégie de personnalisation qui passe par l'échange entre individus.

D'après ces deux articles, il apparaît que le cabinet étudié dispose d'un système de gestion des connaissances. Elaboré sur l'intranet de l'organisation, il utilise les technologies de SharePoint pour mettre à disposition des documents et des informations qui apportent, aux personnes ciblées, la connaissance nécessaire à la réalisation de leurs missions. Il n'y a pas un seul système de gestion des connaissances commun à l'ensemble du cabinet. Comme nous l'avons vu plus haut la nature de l'organisation est basée sur les métiers : chaque métier gère ses connaissances que ce soit dans des espaces publics, privés ou collaboratifs.

Le métier de l'audit va fournir à ses membres de la documentation, de la méthodologie pour effectuer les missions. Cela constitue une base de connaissances pour l'ensemble du métier et qui est utilisée notamment par les jeunes recrues lorsqu'elles arrivent dans le cabinet. De plus, les métiers évoluent très vite en matière de règlementation. Les nouveaux arrivants se doivent d'être au courant des dernières évolutions. Ils disposent de normes règlementant le métier, par exemple : les normes d'exercice professionnel (NEP). Cette base de connaissances est accessible via le site public du métier de l'audit.

Les consultants du service COO vont utiliser leur espace collaboratif pour entreposer et déposer de nombreux documents utiles pour les collaborateurs : méthodologie, benchmark, les offres du service, les livrables réalisés, des modèles de propositions… Ici, il ne s'agit pas seulement de mettre à disposition des documents mais de pouvoir les réutiliser. On utilise la

connaissance déjà mise à contribution pour un client et un contexte donné et on s'en ressert en l'adaptant afin de ne pas repartir à zéro et on génère de ce fait de nouvelles connaissances.

A côté de cela, le site privé RKM constitue aussi une base de connaissances. Il fournit des données chiffrées, des modèles de propositions commerciales (pas accessibles en intégralité), une base de données des principales références. Le service RKM travaille avec des sources externes pour obtenir de l'information.

Le site permet de faire le lien avec d'autres lieux sources d'informations au sein de l'intranet par exemple avec le service communication. On peut y trouver des business discussions, qui sont en fait le fruit d'un échange avec un expert. Ce dernier donne son point de vue sur les problématiques d'un domaine technique (ex : sur le prix de transfert…) : cela représente une forme de capitalisation des connaissances de l'expert sur un domaine spécialisé. Le fruit des recherches d'information et de la veille effectuées par le service est ainsi mis en valeur pour être utilisé par les utilisateurs.

Le Système de Gestion des Connaissances d'RKM est entièrement dédié au «business development». Il est en accès limité en fonction du profil de l'utilisateur. Il fonctionne de manière transversale dans le sens où le «business development» touche tous les métiers au sein du cabinet. RKM a mis en place une codification de la connaissance : tous les documents mis en ligne sont indexés le plus finement possible. Un grand soin est apporté aux métadonnées afin de faciliter les recherches des utilisateurs via le moteur de recherche de SharePoint.

On pourra conclure qu'au sein du cabinet étudié il existe une capitalisation et un partage de l'information qui s'effectuent via des documents disponibles sur l'intranet. Sur cet intranet on trouvera des bases de connaissances indépendantes, gérées par les métiers. Durant les entretiens menés pour réaliser l'audit de l'intranet, les propos de certains interlocuteurs ont laissé entrevoir qu'il existe aussi au sein du cabinet: un système de transmission des connaissances par le biais de l'humain (tutorat, coaching, mentoring, transmission des bonnes pratiques). Ce système mis en place se déroule le plus souvent en dehors du cadre numérique et est fortement basé sur l'oral même si les bonnes pratiques ou les business discussions peuvent être formalisées sur des documents.

## 3.4 Les applications de la gestion des connaissances hors des TIC

Si, au sein du cabinet, les connaissances tacites ne sont que très peu exploitées à travers des documents elles sont tout de même exploitées à travers des processus de transfert direct par socialisation décrits par Jean-Louis Ermine et issus des travaux de Nonaka-Takeuchi. Dans ce cas de figure, l'expert transmet directement à une autre personne ses connaissances par le biais d'un processus qui s'apparente au compagnonnage, par l'intermédiaire notamment de l'observation et de l'imprégnation. La constitution de  $commande$ é de pratiques est un des moyens de transmission des connaissances tacites<sup>7</sup>. On peut dire que l'humain et la transmission des connaissances par l'humain sont très présents au sein du cabinet. On peut qualifier le cabinet d'organisation apprenante où l'apprentissage organisationnel est pratiqué. Il a pour but notamment de transférer les connaissances au sein de l'organisation [Ferrary-Pesqueux, 2011]. Il se déroule à travers les différentes d'étapes qui jalonnent la vie des collaborateurs du cabinet comme :

### 3.4.1 L'arrivée au cabinet

Dans le cas de l'audit par exemple quand les juniors arrivent au sein d'un cabinet ils sont tout de suite intégrés aux équipes. Ils arrivent en octobre et constituent des promotions d'une trentaine de personnes.

#### 3.4.1.1 L'intégration

Un séminaire d'intégration est organisé. Il vise à créer de la cohésion entre les équipes. Ferrary et Pesqueux évoquent ce système d'intégration dans le cas d'un cabinet de conseil. Ces séminaires sont l'occasion d'acquérir des méthodes de travail et d'analyse pour les nouvelles recrues. [Ferrary-Pesqueux, 2011]. Les juniors spécialement en audit vont être confrontés à un rythme de travail qui peut s'avérer assez intense et stressant. L'intégration permet de constituer des groupes soudés, ce qui va se révéler important pour la solidité des équipes sur le terrain. Nous avons pu constater au cours de notre présence au sein du cabinet la forte cohésion qui règne entre les personnes d'une même promotion aussi bien au sein de l'entreprise qu'à l'extérieur du cabinet au cours d'évènements de socialisation.

Après leur intégration, les jeunes recrues de la branche conseil sont intégrées dans les équipes projet et se voient confier les tâches relevant de l'élaboration et la mise en forme des propositions commerciales. Ce travail de fond permet aux jeunes recrues d'acquérir de nouvelles compétences, d'apprendre le b.a.-ba du métier et surtout de bien maîtriser les offres proposées par le cabinet. Cela fait partie de leur apprentissage du métier.

#### 3.4.1.2 Le parrainage

j.

Les personnes qui auront des fonctions de «front office» (c'est à dire directement en relation avec le client) se voient affecter un parrain à leur arrivée au sein de l'organisation. C'est le cas pour des assistants de la branche audit qui vont travailler une grande partie de leur temps chez le client. La relation entre parrain et parrainé n'est pas hiérarchique, elle est basée sur l'accompagnement. Le parrain va être présent pour le parrainé durant toute sa carrière au sein du cabinet appuyant la personne lorsqu'elle va franchir les différents jalons

<sup>&</sup>lt;sup>7</sup> Cours de Jean-Louis Ermine. Un modèle théorique et formel d'un système de gestion des connaissances. Cahier de Recherche INT/DSI. 2006.

de son parcours hiérarchique. Ferrary-Pesqueux indiquent dans leur description que ce parrain appelé chez eux «le mentor» est aussi le moyen pour le «mentee» de développer son réseau intra-organisationnel. De par son ancienneté et sa connaissance de l'entreprise en plus de ses conseils le parrain va partager son réseau social avec le jeune recruté. Concrètement, il va partager son propre réseau interne en le présentant aux différents collaborateurs. Petit à petit, le nouvel arrivant va être définitivement intégré et sera capable de construire lui-même son propre réseau qui l'aidera au cours de sa carrière au sein du cabinet. [Ferrary-Pesqueux, 2011].

### 3.4.2 La formation

#### 3.4.2.1 La formation par la transmission orale

De par son expertise, un associé a en charge un volet formation qui permet d'assurer le partage des connaissances. Il va se voir affecter le rôle de transmission de connaissances à destination des autres associés. Le but étant de les former et les faire monter en compétences. Le développement commercial est souvent bien placé dans les formations effectuées (ex. comment pénétrer des réseaux, comment faire grandir son carnet d'adresses, comment contacter un client…). Dans le cadre de formations, l'associé a pour objectif de transmettre les bonnes pratiques. Ces séances ont aussi pour but de développer les compétences non académiques : les soft skills qui sont en général associées à la notion de savoir-être. Elles constituent les compétences sociales et comportementales d'une personne (voir partie définition des compétences paragraphe 2.1). Elles sont liées à la personnalité et peuvent être développées notamment pour s'intégrer dans une équipe ou même manager. On peut citer des qualités comme la communication, l'esprit d'équipe, l'organisation… En parallèle on trouvera les «hard skills» qui sont associées aux compétences théoriques, c'est-à-dire les savoirs acquis notamment au cours du cursus scolaire ou durant des formations réalisées intra-entreprise. On peut aussi intégrer dans les hard skills, les compétences pratiques ou savoir faire, qui découlent des savoirs acquis mais aussi de la pratique développée sur le terrain [Ferrary-Pesqueux, 2011].

En termes de «business development», les associés sont aussi en charge d'animer la démarche commerciale auprès des managers, seniors managers et superviseurs afin de les faire évoluer.

#### 3.4.2.2 La formation continue

Le cabinet dispose, dans la cadre de la formation continue, de toute une gamme de formations qui permet aux collaborateurs d'acquérir de nouvelles compétences. Ils vont pouvoir passer, en parallèle de leur travail au cabinet, des diplômes qui vont leur permettre de gravir les différents échelons (par exemple pour l'audit : les diplômes du DSCG, DEC ou certifications nécessaires à l'activité professionnelle). La formation continue, à travers son programme, permet de former les personnes à l'acquisition de compétences comme les soft skills (cf. 3.4.2.1). D'après Ferrary-Pesqueux, les membres d'un cabinet de conseil disposent à chaque étape professionnelle de formations qui ont pour but d'approfondir leur expertise. Si ces formations sont propices à la transmission de savoirs, elles sont aussi l'occasion d'approfondir les liens entre les membres d'une même promotion et de favoriser la circulation de l'information entre les individus même après le retour à leur poste de travail. [Ferrary-Pesqueux, 2011].

Ces formations basées sur le partage permettent d'échanger sur ses propres expériences et sur les bonnes pratiques. Un réseau intra-organisationnel va se constituer et subsister une fois la formation terminée. [Ferrary-Pesqueux, 2011]. Les liens de confiance créés lors de ces formations vont leur servir durant toute leur carrière au sein du cabinet. Ce réseau est aussi pour l'organisation le moyen de mettre en relation et de coordonner les futurs experts de demain.

### 3.4.3 La communauté de pratiques

Le concept de communauté de pratiques a été développé par Wenger en 1998 (il est basé sur des travaux plus anciens). Les communautés de pratiques peuvent être définies par trois points clés : «un engagement commun, une entreprise commune et enfin un répertoire partagé». Une communauté de pratiques est réunie autour d'un but commun. Ses membres cherchent à s'entraider, à partager de l'information, à apprendre les uns des autres (dans un processus d'apprentissage collectif), à accumuler et créer de nouvelles connaissances, à construire des relations entre eux. Cette communauté va produire des ressources qui peuvent être des outils, des procédures, des documents... La réification (fait de transformer un fait abstrait en objet concret) et la participation vont jouer un rôle très important dans la production de ressources communes et pour la vie d'une communauté de pratiques<sup>8</sup>.

Dans notre cas les associés constituent une communauté de pratiques. Experts dans leurs domaines respectifs, ils ont créé des règles de bonnes pratiques qu'ils s'échangent et se transmettent. Ces règles de bonnes pratiques sont souvent liées à la relation avec le client et au «business development» en général.

Dans leur l'ouvrage Ferrary-Pesqueux décrivent la communauté de pratiques comme un lieu de partage d'expériences. La communauté de pratiques est souvent associée au regroupement de salariés d'une même organisation. Les membres de la communauté en interagissant entre eux vont accroître leurs connaissances et leurs expertises. [Ferrary-Pesqueux, 2011].

Focus sur les bonnes pratiques : Dans son article sur la gestion des bonnes pratiques au sein d'une multinationale industrielle Alexandre Perrin nous donne plusieurs interprétations de ce

ł

<sup>8</sup> Wenger Etienne. Théorie des communautés de pratiques.1998. [Consulté le 10/10/2015]. Disponible à l'adresse : https://books.google.fr

que sont les bonnes pratiques. Si elles peuvent être définies tantôt comme «une bonne recette à appliquer» ou comme une «connaissance efficace» une dernière approche voit les bonnes pratiques comme le résultat des interactions entre membres d'un réseau, la communauté. La communauté de pratiques permet l'émergence de bonnes pratiques et fixe ses propres règles et objectifs. L'auteur de l'article indique que les bonnes pratiques sont proposées et réutilisées aussi bien par les experts que par les employés et ce dans le but de contribuer aux connaissances de l'organisation [Perrin, 2012].

Dans le cadre du cabinet, les bonnes pratiques sont formalisées et diffusées sous forme de documents mais se partagent aussi beaucoup par l'oral. Durant le stage, nous n'avons pas pu observer le cas de bonnes pratiques (formalisées) qui pourraient venir des collaborateurs. Elles sont probablement échangées de façon informelle entre les différents collaborateurs du cabinet.

Pour finir les différentes formes de partage et de transfert des connaissances, au sein de la structure étudiée, sont avant tout le moyen pour l'organisation de générer des liens interpersonnels entre ses membre afin d'assurer la cohésion du groupe. Ce réseau intraorganisationnel est bien décrit par Ferrary-Pesqueux dans le cas des cabinets de conseil. Les consultants accumulent un capital social au cours de leur parcours dans l'organisation, ce qui se traduit par la création de liens sociaux qui pourront s'activer lorsqu'ils en auront besoin. Ces liens, qui se créent entre les différents membres, sont pourvoyeurs : d'informations, de connaissances et de méthodes très utiles en situation professionnelle car ils ont déjà été expérimentés par des collègues dans des situations données. [Ferrary-Pesqueux, 2011]

Si le Système de Gestion de Connaissances mis en place au sein du cabinet est bien installé, il n'en demeure pas moins qu'il existe des freins à la gestion des connaissances et plus particulièrement au partage.

## 4.1 Une circulation de l'information peu optimisée…

Durant les entretiens, la notion de partage de l'information a souvent été caractérisée d'opportuniste par une partie du groupe interrogé.

### 4.1.1 …basée sur des outils de diffusion classiques…

Le mail reste le moyen utilisé par tous pour faire circuler et diffuser de l'information. La majorité des échanges sont faits ainsi au sein du cabinet et ce pour obtenir la moindre information. Dans le cas du «business development», les informations nécessaires pour répondre à un appel d'offres telles que des références, des compétences (CV) sont obtenues par mail. Il semble que ce moyen de communication soit le moyen de partager, faire circuler l'information. Il jour un rôle qui s'apparente à de la recommandation. Par exemple, lorsque un associé ou un senior manager recherche une personne pour réaliser une mission il va envoyer un mail à une grande partie du cabinet pour indiquer qu'il souhaite trouver une personne disposant de certaines compétences. La personne, qui a identifié le collaborateur correspondant à la demande initiale, le recommande à la communauté. Il le connaît, a probablement déjà travaillé avec lui et s'en porte en quelque sorte garant.

Le mail assure ici le partage de l'information mais ce n'est pas forcément un outil bien adapté. Il est souvent considéré par les personnes interrogées comme un système peu propice à la réactivité. Les personnes doivent souvent répondre à des demandes très rapidement. L'envoi d'un mail à tous les associés est considéré comme peu productif surtout dans un contexte d'infobésité ou les collaborateurs estiment qu'ils reçoivent trop de mails.

En parallèle de sa messagerie classique, le cabinet dispose de la messagerie instantanée de Microsoft Lync devenue Skype Entreprise. Cette messagerie permet de communiquer plus rapidement qu'un mail classique ou que par téléphone. Elle permet de réaliser des visioconférences (nous avons utilisé ce moyen pour effectuer l'entretien avec le service informatique). Il reste un moyen simple d'échanger ou de partager des documents entre deux personnes. Mais, concrètement, durant notre passage au sein du cabinet, nous n'avons pas vu ce système comme un vecteur de la circulation et du partage de la connaissance au sein du cabinet. Il ne s'adresse qu'à un nombre restreint de personnes.

## 4.1.2 …et où la coopération et pratiques collaboratives se passent hors intranet

Comme nous l'avons vu plus haut le cabinet est organisé en fonction des métiers. A l'intérieur d'entre eux, on peut indiquer que les personnes peuvent travailler en mode projet, le projet étant ici l'accomplissement d'une mission. Pour répondre à un appel d'offres, pour réaliser des propositions commerciales ou une mission chez le client, que ce soit dans le cadre d'un audit ou d'une mission conseil : une «équipe projet» est organisée. C'est souvent l'associé responsable de la ligne de service qui va désigner les collaborateurs qui vont intervenir dans le projet: managers, seniors managers. Ces derniers vont ensuite sélectionner des assistants ou consultants juniors qui seront impliqués dans la mission. Il ne s'agit pas d'une équipe formée de manière spontanée mais bien organisée. Les membres sont choisis pour leurs compétences mais aussi pour leurs disponibilités à travailler sur le dossier. Ils vont œuvrer ensemble pour préparer et accomplir la mission. Les pratiques collaboratives relèvent, ici, du paradigme productiviste comme le décrit Manuel Zacklad dans son article sur les régimes de coopération. Clairement ici, il s'agit de remporter la mission, cela passe par la coordination des équipes afin que le travail collectif aboutisse à un gain de productivité pour le cabinet (obtention de la mission puis paiement de la prestation une fois celle-ci réalisée). [Zacklad, 2015]. Mais il n'en demeure pas moins que la collaboration est fortement présente au sein du cabinet. Même si le travail collectif et le partage des connaissances, réalisés lors de ces projets, sont effectués hors du cadre de l'intranet. Laëtitia Monnier-Senicourt, dans son article sur les SGC, indique que dans le cas des auditeurs la transmission des informations et des connaissances passe beaucoup par l'oral. Cela est rendu possible par la forte coopération et l'entraide qui existe entre les équipes et ce en dépit des différentes responsabilités de ses membres. En effet, les managers sont passés par les mêmes étapes que les juniors. Ils vont donc transmettre leurs expériences fortement influencées par le terrain aux plus jeunes.

Les documents issus du travail des équipes sont créés, partagés et stockés via les outils disponibles au sein du cabinet (logiciels métiers et bureautiques, boîtes mails, espaces réseaux…). Les espaces collaboratifs disponibles au sein de l'intranet ne constituent, dans leurs pratiques, que des espaces de stockage où chacun peut aller consulter les documents réalisés et qui peuvent être réutilisés lors d'une autre mission.

Les pratiques collaboratives, qui sont notamment disponibles sur l'intranet comme l'édition commune, l'organisation de la gestion des tâches (les workflows), les blogs, les wikis, sont peu utilisées. Il y a eu des tentatives d'instaurer des forums à travers certains espaces collaboratifs mais elles ont échoué. On peut en partie expliquer cet échec par le fait qu'après avoir créé le forum, il n'y a pas de réelle initiative de le faire vivre (animation, communication et accompagnement autour de l'outil collaboratif). En conséquence, soit les forums ne démarrent pas vraiment ou ils s'essoufflent faute de participation. Lors d'un entretien avec un collaborateur de la branche de l'audit, ce dernier nous a indiqué que dans le cadre de son travail, il doit régulièrement diffuser des informations sur la méthodologie appliquée à un logiciel. Il a essayé de mettre en place un forum mais celui-ci n'a pas fonctionné. Actuellement, tout est effectué par mail. Or les nouveaux arrivants à l'audit, n'ont pas accès aux informations antérieures à leur arrivée. Un système de FAQ ou de forum permettrait de maintenir l'information tout le temps à disposition des collaborateurs et d'éviter de réexpliquer plusieurs fois la même chose. Néanmoins il faut reconnaître que les personnes en charge des espaces n'ont pas le temps de s'occuper et d'animer un outil de ce genre. Ils ne peuvent y consacrer qu'une partie de leur temps. Or une personne dédiée à plein temps pourrait mettre en place des outils de collaboration beaucoup plus performants.

Durant les entretiens avec la DIT et les responsables, nous avons abordé la question du réseau social Yammer qui est intégré à SharePoint Server 2013. Au début de la mission, nous voyions cet outil comme une piste d'évolution pour développer les pratiques collaboratives au sein du cabinet. En juin, les interlocuteurs interrogés nous ont indiqué que ce n'était pas forcément un type de collaboration inscrit dans la culture de l'entreprise. Durant la phase de finalisation du mémoire, on nous a appris que Yammer a été installé au sein du cabinet. Déjà présent dans la succursale du cabinet en Australie, cette première mise en place pourra servir de référence. Il pourra y avoir un retour d'expérience sur l'installation de ce dispositif en Australie.

## 4.2 Les réticences à partager

### 4.2.1 Le réseau

Nous avons déjà évoqué plus haut l'importance des réseaux au sein d'un cabinet de conseil et d'audit : le réseau intra-organisationnel. A ce dernier s'ajoute aussi le réseau externe. Ce réseau est constitué de tous les contacts que les personnes et plus particulièrement les associés, les consultants ou les «business developers» ont pu amasser au cours de leurs carrières. Les auteurs Ferrary-Pesqueux le qualifient de réseau socio-économique [Ferrary-Pesqueux, 2011]. On peut aussi y intégrer tous les contacts rencontrés au cours de leurs études, le réseau des écoles étant important et pourvoyeur de contacts qui pourront favoriser la concrétisation de missions à venir. Dans le cadre d'un entretien nous avons pu rencontrer une assistante qui nous indiquait que son supérieur, associé, était issu d'HEC et que son recrutement avait été influencé par cela car il était susceptible de pouvoir avoir recours à son réseau. Les personnes ayant fait de grandes écoles occupent souvent des fonctions importantes au sein des grandes entreprises qui représentent des prospects ou des clients potentiels. Les associés souhaitent constamment agrandir et enrichir leurs réseaux. Pour cela, ils vont multiplier les opportunités d'interagir avec eux en essayant d'être plus présents auprès d'eux afin d'être à l'écoute de leurs besoins éventuels. Une personne interrogée nous a indiqué que ses démarches de «business development» pouvaient se traduire par sa présence à des manifestations comme des déjeuners mais aussi hors journée de travail :

«Je suis assez présent à tout un tas de manifestions que ce soit en soirée, en journée ou le midi. Je croise et j'entretiens des relations avec des prospects depuis de nombreuses années.9\_Associé»

Les associés portent une attention à leurs clients, ils reprennent fréquemment contact avec eux afin d'être à l'écoute des opportunités et de leurs futurs besoins.

### 4.2.2 Le cas du CRM

Nous avons pu constater qu'il est sensible de partager sur la relation client au cours de notre stage. Derrière la question du CRM se dessine aussi la notion des références qui va être importante durant l'audit réalisé. Ces références (crédentials) sont en fait les clients pour lesquels le cabinet a déjà réalisé des prestations. A chaque nouvel appel d'offres ou de propositions commerciales, le cabinet indique ses références. Elles symbolisent l'expertise du cabinet en termes de secteurs d'activités, de la typologie d'entreprise et de missions.

La gestion de la relation client est souvent traitée dans une organisation via un CRM (Customer Relationship Management ou logiciel de management de la relation client). Au sein du cabinet, le CRM est réservé uniquement aux associés, aux «business developpers» et aux assistantes des associés afin qu'elles puissent compléter des informations pour les associés. Il permet de gérer la relation client sous formes de fiches, on peut obtenir le nom des entreprises clientes, les contacts, les actions menées notamment au niveau de la prospection.

Après avoir rencontré certains dysfonctionnements notamment en raison des problèmes rencontrés avec l'intégrateur, une nouvelle mouture sera en phase de test à partir de septembre. Elle devrait permettre une plus grande visibilité de la relation client. Elle a été réalisée après une étude des besoins et devrait bénéficier d'une phase de communication et d'accompagnement.

#### 4.2.3 Le retour d'expérience

Le retour d'expérience est considéré en termes de gestion des connaissances comme une démarche très intéressante et pourvoyeuse d'innovation. La capitalisation, à travers le REX, a pour but de diminuer la répétition des erreurs et des dysfonctionnements dans le but d'optimiser la productivité [Balmisse 2015]. Le REX peut se traduire par la rédaction de bonnes pratiques. Au sein du cabinet, on sent que cette démarche n'est pas assez exploitée car dans une démarche de REX on s'appuie sur une analyse de ce qui a été réalisé et aussi sur ce qui n'a pas marché. Or dans le contexte concurrentiel dans lequel évolue le cabinet : seuls les gains de mission, c'est-à-dire les missions qui sont conclues, sont valorisés.

Il y a derrière en filigrane le problème de retour sur investissement, de comprendre pourquoi on n'a pas gagné une mission et en quelque sorte de se remettre en question ce qui n'est pas forcément dans la tradition du cabinet.
Nous avons donc vu que le cabinet dispose d'un système de gestion des connaissances à la fois formalisé et disponible sur l'intranet, et d'un système de gestion des connaissances basé sur l'oral et qui échappe à toute formalisation sur l'intranet.

Comment mettre en place un système qui formaliserait cela en prenant en compte les réticences internes qui existent pour le partage ?

L'intranet semble un bon outil, pourquoi n'est-il pas plus mis à contribution pour collaborer davantage et formaliser les pratiques collaboratives ?

Deuxième partie Intranet outil de publication des informations BD

## 1 Description fonctionnelle et éditoriale d'intranet

Dans son article Catherine Bellino nous indique que l'intranet actuel s'inscrit dans la « Digital Workplace» que l'on peut définir comme «l'homologue numérique du lieu de travail physique». L'auteur cite Paul Miller qui définit la Digital Workplace comme « l'ensemble agrégé des services technologiques à travers lesquels nous travaillons : l'intranet, les communications unifiées, le microblogging, les systèmes de ressources humaines, le mél, les applications mobiles, les espaces collaboratifs, les systèmes de gestion de chaines d'approvisionnement et de la relation client, etc.» [Bellino, 2013]. Gilles Balmisse rajoute dans son ouvrage sur la Digital Workplace et la gestion des connaissances que tout cet écosystème à disposition des collaborateurs leur permet de «travailler, collaborer, communiquer et développer des services» à destination des clients [Balmisse 2015].

Qu'en est-il au sein du cabinet ? Comment peut-on définir l'intranet du cabinet ? Comment est-il construit ?

## 1.1 Généralités sur l'intranet

Basé sur les mêmes technologies qu'Internet, un intranet est un site web interne à une entreprise ou une organisation accessible seulement à ses employés [Bellino, 2013]. Jean-François Fustec ajoute que, contrairement à un site web, l'utilisateur y est normalement identifié [Fustec, 2014]. Dans leur article sur les politiques numériques internes Carmes et Andonova parlent d'un intranet intégré dans «l'Espace Numérique Organisationnel» et qui est de plus en plus fédérateur d'applications, de procès de «travail collectifs», de flux informationnels et de données. Cette interface met en relation les différents individus et collectifs mais aussi des informations, des savoirs et des réseaux. [Carmes-Andonova, 2012]. Les professionnels ont pour habitude de présenter différentes générations successives d'intranet : la première génération utilise des dispositifs de diffusion d'informations assez statiques (généralement descendant), la deuxième génération au début des années 2000 a vu l'apparition de portails d'entreprise qui réunissent des contenus et des applications communs à toute l'entreprise. Enfin la fin des années 2000 a vu l'apparition d'intranets utilisant les fonctions sociales comme les blogs, les wikis et les forums [Bellino, 2013].

L'Observatoire de l'intranet et de la stratégie numérique 2015 décrit bien les tendances actuelles qui sont basées sur la collaboration numérique et les fonctions sociales (développement de projets collaboratifs et sociaux). La notion de gouvernance de l'information est aussi très présente dans cette étude [Arctus, 2015].

## 1.2 Analyse de l'existant : le cas d'un intranet développé sous SharePoint Server 2013

### 1.2.1 Un dispositif développé sous SharePoint Server

L'intranet qui est utilisé au sein du cabinet d'audit et de conseil qui est au centre de notre étude fait partie de la troisième génération d'intranets évoquée par Catherine Bellino. [Bellino, 2013].

Il a été créé en 2006. Réalisé tout d'abord sous Dreamweaver, c'était un site web interne classique. Le cabinet a ensuite choisi la technologie SharePoint de Microsoft. Le site a évolué en fonction des différentes versions à savoir SharePoint Server 2007 puis 2010 et enfin 2013. Dans son livre sur la mise en place et le pilotage d'un intranet, Jean-François Fustec décrit un intranet collaboratif basé sur la centralisation et le partage de l'information couplé avec des outils d'organisation. L'utilisation du terme intranet collaboratif s'applique ici à toutes les démarches qui visent le travail en commun. SharePoint grâce à ses différentes fonctionnalités permet de combiner des sites, un réseau social, de la gestion de contenu, la recherche, l'aspect décisionnel et des applications composites [Fustec, 2014].

Le projet initial de 2006 a été réalisé par le service Informatique (appelé DIT) avec l'aide du Service Documentation. Ce dernier n'existe plus depuis 2008. L'intranet est géré par le service DIT. Son rôle est avant tout de conseiller les rédacteurs des sites et de contrôler le système : il gère les demandes de création de nouveaux sites.

Passons maintenant à la description plus précise du site intranet.

## 1.2.2 Composition de l'intranet : architecture, politique éditoriale

#### 1.2.2.1 Notions d'architecture de l'information

Dans le livre sur le management de l'intranet de Maryse Carmes et Didier Chauvin, l'un des enjeux du portail intranet est «de faciliter pour ses utilisateurs la sélection de l'information, son repérage et la navigation entre les différents niveaux» (Carmes-Chauvin, 2007). Catherine Bellino, elle, aborde le concept d'utilisabilité informationnelle qu'elle définit selon la norme ISO 9241-171 (sur l'ergonomie de l'interaction homme système) comme «le degré selon lequel un système, un produit ou un service peut être utilisé par des utilisateurs spécifiés, pour atteindre des buts définis avec efficacité, efficience et satisfaction, dans un contexte d'utilisation spécifié». Comme condition à l'utilisabilité informationnelle, elle mentionne aussi le concept de «repérabilité» (utilisé aussi par Carmes-Chauvin à travers le terme «repérage») qui peut se traduire par le fait que l'utilisateur puisse facilement trouver, au sein du système, le site qui va lui permettre de trouver des informations pertinentes. L'autre condition avec la repérabilité est la «qualité de l'information», cette dernière doit-être fiable, valide, exhaustive, pertinente, etc. [Bellino, 2013].

Ces éléments sont à prendre en compte dans la construction du site intranet, dans son architecture. Dans son article Catherine Bellino définit l'architecture de l'information, au travers de deux auteurs que sont Dillon et Morville & Rosenfeld, que l'on pourrait résumer comme la conception et la structuration des espaces d'information que sont les sites web et les intranets afin que les utilisateurs puissent facilement accéder à l'information. Idéalement l'architecture de l'information «prend en compte les utilisateurs, les contenus et le contexte d'utilisation». Elle organise les contenus de l'intranet, met en place des menus qui permettent l'orientation des utilisateurs et qui rendent la navigation plus fluide au sein du système. L'accès à l'information est primordial via le moteur de recherche ou par la navigation. Pour cela un accent doit être mis sur l'indexation (utilisation de langages contrôlés ou de folksonomies), des métadonnées afin de faire remonter les informations pertinentes aux utilisateurs. [Bellino, 2013].

#### 1.2.2.2 Description de l'intranet : l'arborescence et les menus

Dans leur livre sur le management de l'intranet Maryse Carmes et Didier Chauvin décrivent les différentes aires que l'on peut retrouver au sein d'Intranet. Tout d'abord, au niveau des aires du contenu, on peut trouver différents niveaux : «Corporate» (information institutionnelle sur l'organisation), «Transversa!» (rubriques de services comme la communication, la DIT...), «Métier» (espaces orientés métiers), «Projet» (projets transverses), «*Environnemental*» (sites extranet), «Personnel» (mise à disposition de contenus en adéquation avec le profil et utilitaires liés à son travail : agendas partagés, messagerie, outils bureautiques...), «Services intranaute» (fonctionnalités mises à disposition de l'intranaute, par exemple trombinoscope, gestion des congés,…).

Les aires fonctionnelles, quant à elles, vont apporter à l'intranet des fonctionnalités pour répondre aux besoins des utilisateurs en termes de recherche d'information, de mise à disposition de documents, de différentes formes d'expression qui peuvent favoriser le travail collaboratif (blogs, forums, wikis, workflows…), d'applications RH, de personnalisation du poste de travail…[Carmes-Chauvin, 2007].

Dans notre cas d'étude, l'arborescence se décline en six onglets principaux, chacun mélangeant les aspects relevant des aires de contenu et des aires fonctionnelles:

 L'Accueil est la page où l'on va trouver les nouveautés (cette rubrique est en grande partie alimentée par le service Communication), le Flash Informatique, les documents récemment ajoutés sur l'intranet.

La page d'accueil offre aux utilisateurs le choix de naviguer dans l'arborescence du site intranet par le biais des différents onglets et des différents menus. Elle offre aussi la possibilité d'accéder à la fonctionnalité «recherche» située en haut à droite. Le moteur de recherche sera constamment accessible à travers les différents pages des sites intranet. Un fil d'Ariane sera disponible dans la partie supérieure de la page et offrira la possibilité de revenir à l'accueil de l'intranet.

- «Vie de l'entreprise» : doté d'un menu classique il permet d'accéder aux sites utilisés dans le cadre du «business development» : Support au développement, le site privé RKM, les RDV de l'Advisory.
- «Métiers»: son menu décline les cinq principaux métiers du Cabinet : l'Audit, le Conseil, l'Expertise Conseil, COO et DI Finance. Ils disposent dans ces parties-là de l'intranet de toute la documentation nécessaire à la réalisation de leurs métiers.
- «Outils» : les directions fonctionnelles ont été migrées de l'onglet «Vie de l'Entreprise», on y retrouve notamment le site du service de la Communication qui est très utilisé dans le cadre des démarches «business development». Modifié très récemment l'onglet Outils se présente sous la forme de mosaïques (nouvelles fonctionnalités mises en place sous SharePoint 2013).
- Le Trombinoscope : outil relativement important pour identifier les collaborateurs du cabinet: leurs responsabilités et leurs métiers.
- Aide.

#### 1.2.2.3 Gestion des droits et politique éditoriale

Le cabinet souhaite développer une gestion encore plus fine des droits en fonction du profil de l'utilisateur. Pour l'instant, chaque onglet se décline en menu parmi lequel on distingue trois catégories de sites. Les sites intranet se distinguent aussi par la gestion des droits et la politique éditoriale qui y est associée. On y trouvera :

 les sites publics qui sont identifiés sous l'onglet «Vie de l'entreprise», «Métiers», «Outils». Chaque métier ou service est chargé d'alimenter les contenus des différents sites Ils sont accessibles à tous les collaborateurs et sont gérés par un nombre restreint de rédacteurs.

Ils dispensent de l'information à la fois généraliste sur le cabinet et spécialisée dans le cas des sites métiers (méthodologie, normes, réglementation…). Les

espaces publics sont estimés à une cinquantaine par le responsable de la DIT. Leur nombre est stable.

 les sites privés qui sont ouverts à un nombre restreint. Les informations qu'ils détiennent sont souvent sensibles et destinées uniquement à certains profils. Le site RKM, par exemple, est ouvert aux profils «associé», «senior manager», «business developper» et dans une moindre mesure aux assistantes, en bref à toutes les personnes qui ont dans leurs fonctions une démarche de «business development». Sa vocation est d'être transverse et de s'adresser aux différents métiers.

Le site VO est aussi un site privé accessible aux collaborateurs du métier Conseil Financier.

Par une gestion des droits en fonction des profils les sites privés ne sont visibles dans les menus que si les intranautes y sont abonnés. Nous ne savons pas le nombre exact de sites privés.

 les sites collaboratifs (internes/externes) qui sont créés sur demande par l'intermédiaire d'un formulaire. Le responsable informatique met à disposition un modèle de site, chaque responsable d'espace ajoute le contenu. Ils sont composés sur le même modèle : Module documentaire/Bibliothèque, Annonces, les membres, un calendrier, les tâches à effectuer. Il y a la possibilité de créer des forums, mais cette fonctionnalité n'est que très peu utilisée au sein du cabinet.

Ce sont souvent des sites dédiés à des projets et qui ont un nombre restreint d'abonnés. Ils sont recensés dans l'annuaire des sites collaboratifs accessible via l'onglet «Vie de l'entreprise» et l'onglet «Métiers». Les sites collaboratifs sont au nombre d'une centaine.

Concernant le «business development», des espaces collaboratifs ont été créés au sein des métiers et dans les régions. Ces démarches ont entraîné la multiplication des espaces potentiellement intéressants en termes de «business development». S'ils sont partagés ente un nombre restreint de personnes, il n'en demeure pas moins que certaines informations qui y sont stockées pourraient être intéressantes pour l'ensemble de la communauté «business development». Ce cloisonnement rend le partage de l'information plus compliqué.

Il existe quelques sites extranet, qui sont ouverts pour gérer des projets avec des clients.

Les différents métiers sont accompagnés, lors de la création du site, pour construire le site par le service DIT (prise de RDV, conseils techniques…).

## 1.3 L'intranet reflet de l'organisation

Au niveau organisationnel, si le responsable de l'intranet donne son aval à la création des sites et délivre des conseils techniques; ce sont les métiers qui sont chargés d'organiser leurs espaces (espaces publics, privés et collaboratifs).

Chacun d'entre eux organise son site comme il le souhaite, ce qui entraine un certain manque d'uniformité de l'ensemble des sites. Dans le cas du «business development», qui est une fonction transverse au cabinet, les utilisateurs doivent aller chercher les informations nécessaires à l'accomplissement de leurs missions sur des sites différents. La navigation entre les sites s'avère compliquée car les intranautes ont des problèmes à localiser l'information qu'ils recherchent. Il s'agit bien ici du concept d'utilisabilité informationnelle décrit par Catherine Bellino.

Au cours des entretiens réalisés durant la mission, les membres interrogés expliquent leurs difficultés par :

 l'arborescence et les menus: ils sont confrontés au problème de répérabilité.de l'information pertinente. Ils hésitent entre les onglets "Vie de l'entreprise" et "Outils" et "Métiers", puis entre les sites disponibles dans les menus : "Support au Développement", «RKM" et "Communication". Ils disposent aussi d'informations susceptibles de les aider au sein de l'espace international qui rentre parfois en concurrence avec l'intranet français, quelques uns ayant l'impression que certaines informations sont disponibles en double.

«Dans l'arborescence, je ne suis pas sûr de chercher les choses au bon endroit entre « Vie de l'entreprise » et «Outils». 2\_Business developer»

 le manque de clarté dans la définition des rôles et des contenus des sites intranet. Cette situation est particulièrement vraie pour le site «Support au Développement». Tout d'abord son nom évoque dans l'esprit des intranautes la notion de support au «business development». Or, ce site n'est pas, à la base, destiné aux «business developers» ; il met toutefois à disposition des références et des documents administratifs pour répondre aux AO.

«Intuitivement si je parle BD, je vais dans support au développement… 11 Manager»

 l'organisation interne des sites qui est souvent différente d'un site à l'autre, ce qui rend la circulation entre les sites parfois compliquée.

«Les Intranets sont très différents dans la façon dont ils sont organisés. 8\_Senior Manage»

Les problèmes rencontrés par la communauté BD s'inscrivent dans un contexte de volonté de changement au sein de l'intranet du cabinet. Actuellement, les «Services Généraux» sont impliqués dans l'évolution de l'intranet. Ils ont fait évoluer la partie «Directions fonctionnelles» (regroupant la Communication, DIT, les Ressources Humaines, les Finances) vers la partie «Outils». Au cours des entretiens nous avons pu rencontrer deux personnes des Services Généraux. Nous avons pu comprendre que leur initiative de refonte de la partie «Directions fonctionnelles» dans la partie «Outils» était initiée par la volonté de changement de l'intranet, notamment pour inciter les collaborateurs à aller plus sur l'intranet, pour lutter contre le non usage et la sous-utilisation de ce dispositif. C'était une bonne initiative mais le projet a été réalisé, à notre sens, sans pilotage et il aurait pu englober la globalité de l'intranet du cabinet. Les sites de l'intranet concernés par l'évolution ont adopté les nouvelles fonctionnalités de SharePoint 2013 (utilisation des liens promus ou la navigation à travers les mosaïques/images). Néanmoins cette évolution n'a pas été réalisée comme dans une gestion de projet classique. Le service, qui a pris en charge ce projet, n'a pas désigné de comité de pilotage ou fait une étude des besoins en consultant les utilisateurs de l'intranet pour les impliquer dans une démarche de co-construction d'un nouvel outil. Certains participants durant les entretiens nous ont confié être déconcertés par le résultat (ex. multiplication des clics pour arriver à l'information souhaitée, incompréhension de trouver le service communication dans la rubrique Outils).

Après avoir détaillé l'intranet, nous allons détailler les usages des utilisateurs

## 2 Les usages intranet

La description des usages qui vont être décrits ci-dessous a été obtenue par le biais tout d'abord de l'entretien avec le responsable du service DIT en charge de l'intranet et par des entretiens semi-directifs, ces derniers comportaient une partie concernant les usages intranet des différents membres. Ils nous ont permis de mieux comprendre leur pratique de l'intranet.

## 2.1 Analyse des traces intranet

Il n'a pas été possible durant le stage d'accéder à des statistiques liées à l'usage de l'intranet au sein du cabinet. Les fonctionnalités de statistiques de SharePoint Server 2013 ne fonctionnent pas bien dans le cas l'organisation. Pour pallier à ce problème, l'équipe informatique est en train de tester le logiciel Varonis (logiciel spécialisé dans la gouvernance des données). Il peut générer des statistiques, des alertes (ex. documents sensibles). Si le test s'avère positif, il pourrait être installé avant la fin de l'année et pourrait permettre aux responsables des sites d'avoir des statistiques sur la consultation de ceux-ci.

Le responsable informatique nous a toutefois indiqué que la page d'accueil d'intranet était consultée par 80 % du personnel. Sur cette part, un tiers des personnes restaient sur l'intranet pour le consulter, les deux autres tiers allaient sur Internet.

## 2.2 Focus sur la communauté BD

Durant les entretiens menés au cours de la mission, nous avons pu observer et constater les usages du panel concernant les sites intranet. Ce sont les contraintes d'une partie de la communauté BD mais elles peuvent aussi s'appliquer à d'autres membres du cabinet. Tout d'abord :

ils doivent avoir une certaine réactivité vis-à-vis du client.

«Ce qui est sûr et ce qui ne changera pas, c'est le temps que nous avons. Car il faut être réactif et rapidement revenir vers nos clients ou prospects pour pouvoir répondre à leur demande. 3\_Associé»

- ils n'ont pas assez le temps de chercher et d'explorer intranet pour en comprendre le fonctionnement :

«Mais tant que l'on n'a pas l'opportunité, on y va pas pour le plaisir, on n'a pas forcément le temps dans la journée d'explorer. On y va parce que l'on a besoin de quelque chose. 4\_ Assistant Business developer»

Ces contraintes ont pour conséquence que certains d'entre eux sous utilisent l'intranet (par exemple, dans notre étude, cinq interviewés déclarent ne pas ou peu utiliser l'intranet). Cela se traduit par une mauvaise connaissance des espaces disponibles sur l'intranet mais aussi des fonctionnalités qu'offre SharePoint (ex. lancer des alertes pour surveiller les différents espaces : seules deux personnes nous ont indiqué avoir mis un système de surveillance des espaces pourvoyeurs d'information). Ils regrettent de ne pas être mieux formés à cet outil. Pour obtenir le plus rapidement possible l'information souhaitée, ils ont développé des stratégies de recherche d'information bien précises.

## 2.3 La recherche d'information

Pour nous rendre compte des moyens utilisés par les intranautes pour rechercher de l'information dans l'intranet nous les avons interrogés au cours d'entretiens semi-directifs sur les sites qu'ils fréquentaient pour trouver de l'information pertinente. Nous avons essayé de leur faire décrire comment ils procédaient pour rechercher un document (ex. une étude sectorielle…).

#### Les sources d'information :

Actuellement l'intranet dispose de nombreux espaces susceptibles de contenir de l'information BD. Selon une cartographie des espaces contenant de l'information BD, réalisée par nos responsables il avait été comptabilisé vingt-sept endroits susceptibles de contenir de l'information potentiellement utile aux utilisateurs. Durant les entretiens, nous nous sommes rendu compte que le public interrogé allait chercher l'information sur l'intranet dans seulement six sites auxquels il faut rajouter la consultation de certains sites métiers.

#### Moyen de localiser l'information :

Ils procèdent soit :

 par accès «direct» : ils se dirigent vers le site qu'ils ont identifié pour trouver la bonne information. Par exemple, s'ils souhaitent trouver un modèle de présentation, ils vont aller consulter le site de la communication. Pour trouver des références, ils iront consulter le site RKM qui met à disposition une base Excel répertoriant les références par secteur.

Pour les documents un peu plus complexes comme les études sectorielles, ils contactent directement le service RKM. Ils peuvent avoir au préalable vérifié sur le site que l'information ne s'y trouve pas.

 le moteur de recherche interne est souvent une étape importante dans leurs recherches. S'ils ne savent pas où chercher, ils peuvent ainsi identifier l'espace sur lequel sont stockés l'information ou le document recherché. Le moteur de recherche permet d'accéder directement au document final. Il accélère le processus de recherche.

Si certaines personnes s'estiment satisfaites de la qualité du moteur de recherche :

«La qualité du moteur de recherche est bonne parce que dans l'ensemble, par mots clés, on retrouve à peu près ce que l'on veut.2\_Business developer»

d'autres, au contraire, font remonter que leurs recherches peuvent être infructueuses :

«Même en tapant dans le moteur de recherche, je vais obtenir des documents qui ne m'intéressent pas. Peut-être que c'est la recherche par mots clés. Il est compliqué de trouver de suite le document que l'on recherche : même si l'on sait qu'il existe.3\_Associé»

Une personne nous a même dit que l'idéal serait d'avoir un moteur de type «Google» en interne. Cependant la qualité du moteur de SharePoint Server est relativement bonne. Le problème est que pour une recherche lambda, il existe des problèmes de remontée de documents car ils sont jugés :

> obsolètes : c'est en partie dû au problème d'archivage des espaces intranet. Des documents anciens et dont les données ne sont pas à jour se trouvent encore dans les espaces. Il n'y pas de démarche entreprise pour enlever les documents périmés.

Par exemple, nous avons pu nous entretenir avec une personne, arrivée depuis moins de six mois dans le cabinet, qui pour réaliser une présentation dans le cadre de son travail a utilisé un document n'ayant pas la bonne charte graphique. Elle a trouvé le document via le moteur de recherche et s'est rendu compte après coup de son erreur. Elle a regretté que ce document soit toujours sur l'intranet alors qu'il n'était plus valide.

 inadaptés à la demande : le bruit relatif à la recherche peut-être aussi dû au fait que les personnes en charge des espaces ne sont pas

forcément sensibilisées aux techniques documentaires. Au sein des sites intranet, l'information est très peu structurée dans le sens où les contenus mis en ligne ne sont pas indexés finement (par le biais des tags, sauf pour les sites RKM et VO). Les métadonnées liées aux documents sont aussi peu privilégiées. De plus le cycle de vie des documents n'est pas pris en compte, particulièrement la phase liée à l'archivage.

 Recherches personnelles hors intranet : via le moteur de recherche Google, les alertes Google, les bases de données internes à disposition (Diane), newsletters…

### 2.4 Les pratiques collaboratives

Des sites collaboratifs ont été créés par les différents métiers ou par les «business developers» des régions. Ils permettent le partage de l'information, dans le sens où ils constituent des espaces de stockage qui donnent accès à une base commune qui est source d'information pour les lecteurs. Certains espaces ont été abandonnés car ils constituent un travail important à réaliser en termes d'organisation, d'enrichissement et de mise à jour du contenu.

«En fait la difficulté, c'est la maintenance. 15\_Associé»

D'autres sites vont être créés, à l'initiative de nouveaux arrivants qui voient en eux le moyen de partager l'information commune au sein d'une petite communauté.

> «Alors effectivement, c'est quelque chose que l'on va mettre en place. Un intranet où toutes les présentations, les modèles seront stockés. Ce sera plus facile pour les associés d'aller les chercher. 5\_Business déveloper»

Au cours des entretiens, certaines personnes interviewées nous ont indiqué qu'ils connaissaient peu ou mal les sites collaboratifs : moyen d'accès, contenu réel de leur site métier…

> «Je connais certains endroits où je peux trouver de l'information. Là, les sites collaboratifs : je n'avais pas regardé. 4 Assistant business déveloper»

#### Evolution de l'intranet :

Courant octobre, le service informatique a procédé à l'installation du Service Pack 1 de Microsoft SharePoint Server 2013. Ce pack permet d'avoir accès à différentes fonctionnalités comme le réseau social d'entreprise : Yammer. Il sera intéressant d'analyser son utilisation au sein du cabinet et sa contribution à la formalisation des pratiques collaboratives au sein du cabinet.

Intéressons nous maintenant, de plus près, au déroulement du projet, c'est-à-dire à la manière dont a été mené l'audit qui a permis de cerner la situation et d'envisager des solutions pour arriver à l'objectif fixé, à savoir optimiser l'intranet existant.

## 3 Méthodologie d'étude pour l'analyse des usages intranet

Dans cette partie nous allons décrire la méthodologie utilisée durant le projet. Nous insisterons sur la réalisation du guide d'entretien qui nous a permis d'obtenir les résultats décrits dans la partie deux.

## 3.1 Rappel du contexte

En 2013, les membres du service RKM et VO ont initié le projet afin de repenser l'organisation de l'information liée au développement commercial. Elles ont établi une cartographie de tous les espaces de l'intranet susceptibles de contenir de l'information intéressante pour la communauté «business development». Le résultat de cette modélisation des espaces BD fait apparaître que l'information est disséminée au sein de près de vingtsept points d'entrée. Les deux services ont obtenu la validation auprès de leur hiérarchie pour le recrutement d'une ressource qui serait dédiée à l'audit de l'intranet BD.

### 3.1.1 Les difficultés du projet

La mission du stage, réalisée au sein du cabinet, est liée aux problèmes d'organisation des informations BD au sein de l'intranet. Dès leur arrivée en 2011, les responsables RKM et VO avaient dressé un bilan de la situation. Nous avons pu aussi, à travers l'analyse de l'existant, nous apercevoir des difficultés à prendre en compte pour mener à bien le projet. Elles peuvent se détailler en :

- la transversalité de l'information liée au développement commercial au sein du cabinet. Tous les métiers sont concernés par le «business development».
- la multiplication des sites dédiés au BD, ce qui rend l'information plus difficile à retrouver. Cette multiplication est d'autant plus forte que le nombre de chargés de développement commercial a augmenté depuis 2011. Les nouveaux arrivants ont créé des espaces collaboratifs, multipliant ainsi les points d'accès à l'information liée au «business development».
- la diversité des informations BD. Les informations sont traitées de manière à les utiliser sous forme de tableaux, de présentations, de rapports, de comptes rendus, de tableaux de bord, de synthèse, de bases de données, de cartographies… Cette information a pour but de permettre une meilleure connaissance du client/prospect et de son environnement. Elle va permettre aux

collaborateurs de développer de nouvelles opportunités de business.

La sensibilité des informations BD : beaucoup de sites consacrés au BD sont à utilisation restreinte (sites privés ou collaboratifs).

## 3.1.2 Les risques à ne pas mener le projet

A l'heure actuelle, les principaux risques sont :

- de ne pas trouver l'information ou le document pertinent(e) dans le nombre de sites intranet.
- d'avoir accès à de l'information obsolète et pas à jour
- de ne pas exploiter la richesse de l'information à disposition sur les nombreux espaces.
- de refaire ce qui a été déjà fait

## 3.2 Mise en place du projet

L'objectif du projet étant de réaliser un audit afin d'identifier les besoins des utilisateurs, de faire ressortir les problèmes qu'ils rencontrent lorsqu'ils utilisent l'intranet. Leurs besoins seront analysés à travers une démarche de co-construction, pour faire évoluer l'intranet BD.

Durant les trois jours d'immersion, nous avons pu commencer à analyser la situation. Nous avions comme consigne de réaliser un premier rapport (présentation de la structure, analyse de la situation, rapport d'étonnement…). Nous avons pu prendre contact par mail avec le responsable informatique pour fixer un rendez-vous durant la première semaine de stage afin de l'interroger sur l'intranet.

Cette période de trois jours a été l'occasion d'établir un planning prévisionnel, avec des jalons et des livrables :

- analyse de l'existant,
- guide de l'entretien,
- retranscription des entretiens,
- synthèse des besoins utilisateurs
- recommandations.

### 3.2.1 Analyse de l'existant

L'analyse de l'existant a été réalisée durant la première semaine de stage, la priorité étant donnée à la réalisation d'un guide pour mener les entretiens de recueil des besoins.

#### Lancement du projet :

Pour réaliser l'analyse de l'existant, nous avons procédé en deux temps :

 par entretiens : dès que le stage a débuté, nous nous sommes entretenues avec les deux responsables de la mission afin qu'elles nous expliquent l'organisation du cabinet, de leurs services et de leurs activités quotidiennes. Les entretiens n'ont pas été réalisés sous forme de questionnement prédéfini, ce sont elles qui nous ont présenté leurs sites intranet, leurs activités. Les questions ont été posées au fil de l'eau. La prise de notes nous a servi de base pour la rédaction de l'analyse de l'existant et du mémoire. Afin de mieux comprendre leurs activités, une modélisation d'une partie de leurs activités a été réalisée.

L'analyse de l'existant a été complétée par la réalisation de l'entretien du responsable de la DIT. Pour mener à bien cette partie du projet, il a fallu élaborer un questionnaire qui nous a permis de nous préparer à la mise en œuvre du guide de l'entretien. Afin d'interroger le responsable, l'option d'un questionnaire directif s'est imposée. Il nous fallait, ici, des réponses à nos questions contrairement à la démarche entreprise pour le recueil des besoins où nous avions besoin de laisser s'exprimer les différentes personnes interviewées (cf. plus bas) autour de quatre thématiques : fonction, historique de l'intranet, les espaces collaboratifs et la gouvernance de l'information. Pour chaque partie, quatre à cinq questions ont été élaborées. Cet entretien a permis d'obtenir des informations comme, par exemple, comment s'est construit l'intranet actuel, son organisation, les statistiques d'utilisation, les personnes impliquées dans l'évolution des sites…

 par observation de l'intranet : durant l'immersion et la première semaine de stage, nous avons exploré l'intranet et ses différents espaces (les sites RKM et VO mais aussi les différents espaces mentionnés dans la cartographie établie par nos responsables (quand nous y avions accès). Cette phase d'observation a permis de mieux comprendre le fonctionnement de l'intranet et plus particulièrement celui lié au «business development». Nous avons pu commencer à noter les questions et les points d'étonnement qui ont alimenté la phase de rédaction du guide d'entretien. Cette matière a favorisé la création de la partie du guide d'entretien consacrée aux usages intranet des utilisateurs.

Pour mettre en forme les informations recueillies, nous avons opté pour la méthode QQOQCP. Cette méthode a permis de balayer tous les points nécessaires à la bonne compréhension de la situation en début de projet.

L'analyse de l'existant a servi de base au projet. Durant cette période, il a été envisagé le déroulement de la mission au niveau : du planning (jalons et livrables), des points hebdomadaires (fixés tous les vendredis matin).

Une fois après avoir réalisée cette étape, nous nous sommes consacrés à la préparation des entretiens.

## 3.2.2 Les entretiens

Pour réaliser les entretiens, la contrainte des vacances d'été a été tout de suite abordée et prise en considération. Au début la plage pour effectuer les entretiens avait été fixée au début du 15 juin au 10 juillet. Elle s'est finalement achevée le 28 juillet afin de pouvoir rencontrer des interlocuteurs des cinq métiers du cabinet, les personnes interviewées ayant souvent des emplois du temps très chargés.

#### 3.2.2.1 Guide de l'entretien

l

Nous avons pu avoir un cours sur les méthodes et techniques d'enquêtes<sup>9</sup> de Sophie Ranjard et sur les audits de Maryse Carmes<sup>10</sup>. Ces deux cours nous ont servi de base pour aborder la réalisation de la mission, à savoir réaliser l'audit de l'intranet en se consacrant uniquement à l'aspect «business development».

La préparation de ce guide a suscité avant tout un questionnement à propos des cibles tel que : quels sont leurs besoins en information BD ? Sont-ils satisfaits de l'intranet actuel ? Quels sont les manques ? Quels sont leurs usages sur l'intranet ? Ont-ils des idées d'évolution pour le futur Intranet BD ?

Tout ce processus de questionnement a permis de dégager un fil conducteur pour organiser le guide. Le but étant d'atteindre des objectifs comme :

- définir les besoins en information BD
- définir si l'intranet actuel correspond aux besoins exprimés (en décrivant leurs usages ou leurs non usages)
- définir des pistes d'évolution ou d'amélioration.

Durant la préparation de l'enquête, il a fallu choisir la méthode de réalisation de l'audit. Elle a été décidée très tôt. Selon Blanchet et Gotman parmi les techniques employées en sciences humaines seuls le questionnaire et l'entretien permettent d'obtenir des données verbales. Or, le recueil des besoins des utilisateurs signifiait avant tout que la méthode utilisée devait être davantage basée sur l'aspect qualitatif que sur le côté quantitatif. Nous avons opté assez rapidement pour un recueil des besoins par entretiens car ils s'avèrent plus

<sup>&</sup>lt;sup>9</sup> Méthodes et techniques d'enquêtes : l'entretien : construction, passation et analyse par Sophie Ranjard printemps 2015 <sup>10</sup> Management de projets information et des TIC : Audits- Etudes-Enquêtes par Maryse Carmes Mars 2015

propices pour les interviewés à la libération de la parole. On peut réaliser des entretiens sous trois formes : directifs, semi-directifs et non-directifs. Nous avons choisi la deuxième option un entretien organisé autour de thèmes fixés au préalable [Blanchet-Gotman, 2014]. Selon Blanchet-Gotman, la conception de l'enquête se déroule en trois temps : la définition des cibles des entretiens, le mode d'accès aux interviewés et enfin le plan de l'entretien.

 le choix des cibles a été dicté par leurs liens avec le «business development». Des personnes qui ont des profils d'associé, de senior manager ou de manager, de «business developer», qui sont amenées de par leur travail à exercer une démarche de développement commercial. Ils sont des utilisateurs potentiels de l'intranet avec un intérêt particulier pour la partie liée au «business development». Nous avons aussi demandé à des chargés d'espaces collaboratifs BD et avons complété le groupe par des personnes ayant plus le profil d'assistantes et qui n'étaient pas forcément identifiées comme interlocuteurs BD. Les critères de sélection ont été le choix de personnes appartenant à tous les métiers (Audit, Conseil Financier, Expertise Conseil, COO, Di Finance) et ce aussi bien à Paris qu'en région.

Nos responsables nous ont conseillé d'inclure dans les cibles de nos entretiens des personnes appartenant au service Communication et aux Services Généraux, c'est-à-dire des personnes susceptibles d'être partenaires du projet. Nous avons convenu dès le début d'effectuer entre dix et quinze entretiens.

- le mode d'accès aux interviewés, dans le contexte, a été guidé par les responsables RKM et VO. Ne connaissant le cabinet que depuis peu, ce sont elles qui ont pré-sélectionné des collaborateurs en fonction de leur implication dans le projet. Le fait de passer par un tiers pour obtenir les contacts a été plus simple pour nous car nous n'avons pas perdu de temps à contacter des gens. Elles avaient sensibilisé un corpus de personnes durant le mois de mai. Nous n'avons eu qu'à les recontacter durant la première quinzaine de juin pour prendre RDV. Mais cela a entraîné tout un questionnement de notre part quant à la neutralité de ce mode de sélection des personnes. N'était-ce pas un risque de biaiser les résultats de l'audit ?
- le plan de l'entretien [Blanchet-Gotman, 2014]. Dans notre cas, l'entretien sera organisé autour de quatre thèmes :
	- fonction, rôle dans l'entreprise
	- pratiques informationnelles de recherche, stockage et diffusion de l'information
- usages et avis sur l'intranet
- attentes par rapport au futur intranet

Nous avons été amenés à adapter le questionnaire pour interroger les services partenaires de la communication et des Services Généraux qui n'étaient pas forcément concernés par les parties sur l'acquisition de l'information en termes de BD et sur la partie des usages de l'intranet.

Le quide de l'entretien est défini par Jean-Claude Combessie comme «un mémento (un pense-bête). Il est rédigé avant l'entretien et comporte la liste des thèmes ou des aspects du thème qui devront avoir été abordés avant la fin de l'entretien». Nous avons choisi d'allier à ces différents thèmes des questions de type ouvert afin de guider et de relancer la conversation lors des interviews [Combessie, 2007].

Dans notre cas, il s'agissait d'un «entretien à usage principal» et donc unique source de la collecte de l'information [Blanchet-Gotman, 2014].

Le quide de l'entretien<sup>11</sup> a été complété par une série de questions seulement destinées à l'intervieweur afin de guider la conversation durant l'entretien. Pour alimenter le questionnaire, l'appui sur les cours de Maryse Carmes et de Sophie Ranjard a été très utile.

#### 3.2.2.2 Conduite des entretiens

Les entretiens se sont déroulés du 15 juin au 28 juillet. Nous avons procédé de la sorte :

#### Prise de contact et mobilisation des cibles :

Durant les deux premières semaines de stage, des contacts ont été pris par mail avec les personnes ciblées. A la fin de la première semaine, le constat a été fait qu'il n'y avait pas autant de réponses qu'attendu. En point hebdomadaire, il a été décidé de faire des relances pour avoir d'autres rendez-vous calés. Les collaborateurs du cabinet sont fortement occupés, il est donc un peu plus compliqué de les mobiliser même s'ils sont sensibilisés au projet. Certains sont des associés et sont donc très pris. Cette relance a permis de déclencher des réponses et l'agenda s'est rempli occupant petit à petit la deuxième quinzaine de juin.

#### L'utilisation de consignes :

Dans la méthodologie employée, nous avons décidé d'envoyer les consignes et la trame de l'entretien (avec les grandes thématiques) aux personnes le jour précédent l'entretien. Ils avaient alors à disposition le déroulé de l'entretien. C'était une façon de les préparer à notre entrevue. Les consignes ont permis de rappeler le contexte et les objectifs du projet, de décrire les modalités de l'entretien au niveau du temps (au moins quarante-cinq minutes), et d'évoquer la restitution (prise de notes et/ou enregistrements, notion d'anonymat, synthèse

l

<sup>&</sup>lt;sup>11</sup> Voir Annexes 1 : Guide de l'entretien

des documents…). La plupart des personnes ont donc pu voir le document avant l'entretien et réfléchir à ce qu'ils pourraient répondre.

#### Déroulement des entretiens :

La plupart des entretiens ont été réalisés dans des délais compris entre quarante-cinq minutes à une heure. Avant le commencement de la période d'entretiens, nous avons proposé de réaliser des enregistrements car il nous semblait difficile de prendre des notes de façon exhaustive et de rebondir sur les propos des personnes interviewées. Cette démarche était bien entendu soumise à l'accord des participants. Les responsables nous avaient indiqué que cela ne devrait pas poser de problème.

Cela nous a permis d'être beaucoup plus sereines durant les entretiens. Toutefois des notes ont été prises en indiquant les thèmes principaux et les éléments qui paraissaient importants. Cette prise de notes nous a servi pour effectuer les points hebdomadaires avec les responsables. La restitution des entretiens étant assez longue, nous avons puisé dans ces notes pour relater les points marquants de tous les entretiens.

#### Difficultés rencontrées :

N'ayant jamais réalisé d'entretiens individuels, la principale difficulté a été de devoir laisser s'exprimer la personne interviewée sans perdre le fil de la conduite de l'entretien. La crainte de ne pas aborder un thème prévu dans le guide de l'entretien, a été grande ainsi que celle de poser une question à la personne, de lui couper la parole et lui faire perdre le fil de ce qu'elle voulait dire, rendant son discours peu clair.

Il nous est aussi arrivé de poser une question alors que le sujet avait déjà été abordé par la personne (les personnes passant d'un thème à l'autre rapidement). Nous voulions à travers cette démarche avoir plus de précisions et l'interviewé a peut-être eu l'impression de se répéter.

Nous avons été confrontés à des interlocuteurs peu loquaces : sur tous les entretiens trois ont été assez courts entre dix et vingt-cinq minutes. Cela a été assez frustrant, nous avons eu l'impression de ne pas pouvoir alimenter la conversation. Dans deux cas, les personnes interrogées étaient des associés. Ils ont été assez réceptifs quoique rapides sur la première partie de notre questionnaire : description de leur fonction, acquisition de leurs informations. Mais dès que l'on est passé sur la partie intranet, ils se sont «fermés» nous indiquant qu'ils n'utilisaient pas intranet. Il est vrai que de par leurs fonctions, ils ne sont pas les premiers utilisateurs car ils délèguent souvent la phase de recherche d'information à RKM, à leurs assistantes ou à leurs équipes. Même la question sur l'évolution du futur système n'a pas permis de relancer la conversation. On peut expliquer aussi cela du fait qu'ils n'avaient pas beaucoup de temps à nous consacrer. Le temps de l'entretien avait été pourtant stipulé dans les consignes et lors de nos mails nous avions indiqué la possibilité de déléguer l'entretien à une autre personne de leur équipe. Ils ne l'ont pas fait.

Pour la troisième personne si l'entretien a duré un peu plus longtemps, il n'a pas été possible, malgré des relances, d'alimenter la conversation. Nous avons pu passer en revue tout le questionnaire. Mais ses réponses étaient souvent courtes, même en posant des questions complémentaires. L'entretien s'est déroulé très vite. Elle avait peu de temps à nous consacrer et nous a indiqué qu'elle n'était pas là depuis très longtemps.

#### 3.2.2.3 Suivi des entretiens

#### Retranscription des entretiens :

La retranscription a été assez longue. Le parti était pris d'assurer une retranscription littérale des entretiens afin d'éviter de faire des contresens et d'utiliser des informations hors de leur contexte. Cette étape a pris beaucoup de temps. Dans un premier temps, un entretien de quarante-cinq minutes à une heure environ a pu représenter une journée de travail. En fin de période, la durée de retranscription était d'une demi-journée. Le travail a été effectué plus vite à la fin de la période d'entretiens.

#### Réalisation de la synthèse :

La méthode utilisée pour réaliser la synthèse a été d'élaborer une grille d'analyse sous format Excel. Chaque entretien a été ensuite passé en revue. Il a fallu procéder à l'anonymisation des entretiens. Pour cela, nous avons codé les entretiens en fonction des grades (associé, BD, (seniors) managers…). Des verbatim pertinents ont ensuite été sélectionnés et indexés en fonction du thème principal.

Il n'a pas été très facile de travailler avec la grille d'analyse. La démarche de synthèse a peut-être été rendue difficile aussi du fait que certains thèmes abordés n'étaient pas communs à tous les interviewés.

Nous avons réalisé deux livrables:

- une synthèse exhaustive des besoins sous format Word (à destination des responsables RKM et VO)
- une sous format Power Point à destination des décideurs du cabinet. La synthèse Word a servi de base et a été retravaillée sur le fond et sur la forme pour la rendre plus directe et l'adapter au public visé. Les responsables RKM et VO nous ont donné des conseils pour atteindre cet objectif car nous n'avions pas l'habitude de travailler sur des supports Power Point. Ce format exige des codes précis pour faire passer les messages adéquats.

## 3.3 Préparation des recommandations

Afin de préparer les recommandations, la grille d'analyse nous a servi de base. Les verbatim similaires, remontés par les utilisateurs, ont été regroupés. Nous les avons ensuite traduits en besoin/problème.

Par exemple, le verbatim : «Dans l'arborescence, je ne suis pas sûr de chercher les choses au bon endroit entre «Vie de l'entreprise» et «Outils» ; parce qu'il y a des aspects fonctionnels dans les deux cas. Il y a «Support au développement» dans «Vie d'entreprise». Je vais retrouver Communication dans Outils/collaborateurs puis supports fonctionnels. 2 Business developer». Il a été traduit en «Clarifier l'arborescence actuelle» mais il implique aussi dans un second temps un travail sur les modes d'organisation des sites et leur contenu et sur la structuration des documents

Pour effectuer les recommandations, il a fallu prioriser les problèmes remontés, nous sommes passés par une étape d'évaluation de la «criticité» de chaque besoin/problème. La «criticité» étant ici évaluée en associant les critères :

- difficulté à mettre en place une solution au problème/besoin soulevé
- importance pour atteindre l'objectif du projet à savoir la optimiser l'intranet dédié «business development».

L'échelle de notation allait de 1 à 4.

Tableau 1 : Echelle de notation de la «criticité» des recommandations

| Difficulté à mettre en | Importance pour le projet |  |
|------------------------|---------------------------|--|
| place                  |                           |  |
| 4- Sensible            | 4- Très important         |  |
| 3- Difficile           | 3-Important               |  |
| 2- Assez facile        | 2- Assez important        |  |
| 1-Facile               | 1- Peu important          |  |

En rouge : le besoin/problème a une forte

criticité. Il est donc à traiter en priorité

En orange : le besoin/problème à une criticité moyenne. Il doit être pris en compte dès que possible

En vert : la criticité est peu importante.

Figure 3 : Matrice de criticité

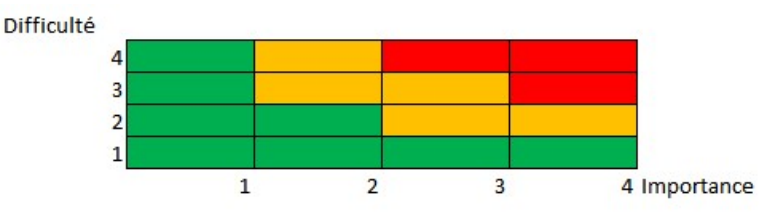

Le problème/besoins sera à traiter après les urgences

Les résultats du classement des recommandations sont compilés mais ne sont pas diffusables car confidentiels.

Nous allons revenir de manière très détaillée sur la synthèse afin d'établir les grands thèmes qui se sont détachés des entretiens et aussi décrire les scénarii qui pourraient être mis en place pour rationaliser l'intranet consacré au «business development».

# Troisième partie Résultats de l'enquête et scénarii d'évolution

## 1 Les besoins exprimés

Durant les entretiens, le public ciblé a fait part des difficultés qu'il rencontrait dans son utilisation de l'intranet. Elles se situaient au niveau :

- de l'arborescence, des onglets et des menus
- du manque de clarté dans la définition des rôles et des contenus des sites intranet
- des différences qui existent dans les modes d'organisation et de gestion des documents (cf. Intranet partie 1.3).

Il a aussi exprimé ses besoins vis-à-vis de l'intranet. Ces derniers relèvent de deux niveaux : l'un plus basé sur le contenant et sa forme (intranet, les menus, la navigation…) et l'autre plus sur le fond et les contenus mis à disposition des utilisateurs.

## 1.1 Donner la priorité à la navigation interne et à la structuration des sites dédiés au «business development»

Concernant le recueil des besoins effectués, nous avons constaté un premier niveau d'exigence basé sur l'amélioration à apporter à l'architecture du site, à la navigation. Il se caractérise par la volonté d'aller vers un dispositif :

- plus «intuitif» et plus «fluide» afin de guider les utilisateurs et de les accompagner à travers leurs démarches BD. «Ce qui serait intéressant : ce serait d'ouvrir Intranet et que l'Associé ou <sup>n</sup>'importe quel collaborateur puisse avoir ces différentes tâches. Et que chacun puisse être directement orienté vers l'espace qui lui convient.7 Business developer»
- où l'espace dédié au BD soit plus visible. Par exemple à travers un "onglet BD" dans l'arborescence ou un «bouton BD» dédié sur la Home Page. «Peut-être que l'on pourrait rajouter un menu dédié au «business development». 2\_Business developer»
- où l'organisation de l'intranet dédié au BD soit plus claire et où il faudra définir plus précisément le rôle des différents sites (qui fait quoi ?) et leurs contenus (quels documents ?). Ces contenus devront être bien structurés.

## 1.2 Améliorer le contenu des documents et développer la mutualisation et le partage de l'information

Les personnes interrogées nous ont aussi indiqué leur souhait d'avoir accès à un «matériel commun».

Certains éléments existent déjà comme les présentations ou les références. C'est souvent, les problèmes de navigation, la méconnaissance de ce qui est à disposition dans les intranets qui font qu'ils ont du mal à localiser et à trouver l'endroit susceptible d'abriter les informations/documents qu'ils recherchent. Ils peuvent aussi rencontrer des problèmes de qualité et d'exhaustivité.

- des références centralisées
- des présentations plurielles

## 1.2.1 Le tout dans un souci de mise en commun des informations et des connaissances liées à leur domaine professionnel

Cela se traduit par la mise à disposition de documents qui sont les supports des informations et des connaissances en termes de BD) comme :

- des trames d'AO/propositions commerciales
- des CV (Annexes)

## 1.2.2 Et en allant vers plus de partage de l'information

Quelques membres interrogés ont aussi fait allusion à la nécessité de partager plus l'information. En effet, au-delà de la simple mutualisation des documents, ils souhaitent travailler sur les bonnes pratiques, la méthodologie et le retour d'expérience liés à leur travail.

«Je pense qu'il faut que l'on renforce le partage de l'information entre nous la communauté BD. Entre Paris et les régions. Région à région pour vraiment connaître ce qui se fait partout. Je pense vraiment qu'on aura beaucoup à gagner… à être une petite communauté d'intérêt.2\_Business developer»

Le paradoxe, ici, c'est que les collaborateurs du cabinet disposent au niveau des technologies d'un intranet permettant le développement des pratiques collaboratives. Or, comme nous l'avons vu dans la première partie, la gestion des connaissances et les pratiques collaboratives se déroulent hors de l'intranet L'arrivée cependant de «business developers» plus jeunes, ayant un profil marketing pourrait peut-être inverser la tendance. Ils sont susceptibles d'être plus favorables aux pratiques collaboratives.

Pour conclure sur le recueil des besoins nous avons conseillé aux porteurs du projet de soumettre la synthèse effectuée, dans la cadre de l'audit, à un plus grand nombre de collaborateurs, les personnes interrogées ne permettant pas d'englober l'ensemble des besoins de toute la communauté BD. Il serait intéressant d'analyser leurs retours et de les prendre en compte dans l'évolution du projet. Cela pourrait prendre la forme d'ateliers, de groupes de discussion qui permettraient, dans une démarche de co-conception, de faire évoluer l'intranet dédié au BD.

Nous nous sommes tout de même basés sur la synthèse initiale pour effectuer des recommandations. Un plan d'action a été élaboré pour optimiser l'intranet dédié au BD. Nous avons pour cela construit une matrice visant à hiérarchiser les besoins (cf. méthodologie partie 3.3)

## 1.3 Le plan d'action pour faire évoluer la situation

Le plan d'action a été mis en place dans l'objectif d'apporter plus de clarté dans la définition des rôles et des contenus des sites intranet. Il nous semble important de mener une première action qui permettra de clarifier la situation. Pour nous, il serait souhaitable de travailler sur le site «Support au développement». Des actions comme le changement de nom du site, du travail sur les contenus en recentrant le site sur son activité initiale pourraient être menées…

Ce n'est qu'ensuite que vont se décliner les 3 scénarii dont voici le détail ci-dessous :

|                                                          | Scénario 1                                                                                                    | Scénario 2                                                                                                    | Scénario 3                                                                                                    |  |
|----------------------------------------------------------|----------------------------------------------------------------------------------------------------|----------------------------------------------------------------------------------------------------|----------------------------------------------------------------------------------------------------|--|
| Objectif                                                 | Apporter plus de clarté dans la définition des rôles et des contenus des sites<br>intranet                                                                                                    |                                                                                                    |                                                                                                    |  |
| Phase spécifique du<br>scénario, liée à la<br>navigation | Conserver la situation<br>actuelle en axant sur<br>qualité<br>des<br>la.<br>documents et sur la<br>communication.                                                                                                    | Créer dans l'arborescence,<br>onglet<br>BD,<br>un<br>qui<br>hébergera<br>les<br>sites<br>consacrés<br>BD.<br>dont<br>au<br>l'espace privé RKM est<br>toujours partie prenante. | Créer<br>dans<br>l'arborescence<br>un.<br>onglet BD et un espace<br>public, vitrine du BD, en<br>rapatriant tous les sites<br>dédiés au BD. |  |
| Phase commune aux 3<br>scénarios                         | On apporte des améliorations en :<br>travaillant sur les documents et les informations déjà<br>existants (qualité, pluralité)<br>instaurant:<br>des bases communes de CV et de propositions<br>➤<br>commerciales (au minimum)<br>$\triangleright$<br>une valorisation des documents et expertises<br>internes<br>communiquant : adapter le niveau de communication au<br>scénario. |                                                                                                    |                                                                                                    |  |
| Projets<br>complémentaires                               | Mise en place des projets complémentaire                                                                                                    | Collaboration<br>Gouvernance de l'Information.                                                                                                    |                                                                                                    |  |

Tableau 2 : Plan d'action pour l'optimisation de l'intranet

Les modifications à apporter sont pensées comme des projets qui sont indépendants. Elles ont pour objectif d'apporter plus de clarté dans la définition des rôles et des contenus des sites intranet.

Dans la partie commune aux trois scénarii, on apporte des améliorations :

- en axant sur la qualité et la diversité des documents et des informations déjà existants sur l'intranet :
	- références
	- présentations.

- en instaurant des bases communes de CV et de propositions en 1ère phase, qui pourra déboucher sur une 2ème phase de valorisation des contenus de ces bases.

Dans la partie originale de chaque scénario, on axe sur :

- la navigation afin de fluidifier la circulation à l'intérieur de l'intranet
- la communication : chaque scénario dispose d'un programme de communication à adapter selon les besoins. Les scénarii un et deux bénéficieront d'une communication plus forte que le scénario trois.

Nous partons du principe que l'on ne peut pas travailler sur tous les fronts à la fois. La mission qui nous a été confiée était celle de rationaliser le système existant. Cela va se traduire dans un premier temps par des préconisations sur l'apport d'améliorations dans le domaine de la navigation et des contenus afin de satisfaire les besoins principaux des utilisateurs. Dans un second temps les projets initiant plus de collaboration et une gouvernance de l'information seront intéressants à développer.

## 2.1 Les parties communes aux scénarii

Nous allons détailler, ici, les différents scénarii en passant en revue leurs parties communes et spécifiques.

## 2.1.1 Agir sur la qualité des informations et des documents

Au vu du recueil des besoins utilisateurs souhaitent disposer d'informations et de documents de qualité au niveau des références et des présentations. Les résultats n'ont pas été diffusés car confidentiels.

## 2.1.2 Mettre à disposition un matériel commun dans un but de mutualisation

Ce matériel commun faciliterait le travail de la communauté BD. Cependant, nous proposons de mettre en place ce projet en deux phases. La première phase consistera à mettre des documents en ligne en accès aux utilisateurs qui en ont l'usage. Il sera cependant important d'être vigilant sur la sécurité des documents, de travailler sur une politique de gestion des droits et ce afin d'éviter des problèmes liés au risk management.

La deuxième phase sera dans la continuité du projet précédent et sera lancée en fonction de l'implication des métiers mais aussi des ressources et du temps alloués à l'équipe projet. Ce sera une étape primordiale en termes de valorisation des contenus

## 2.1.3 Développer une communication adaptée

Elle sera axée sur :

- l'arborescence et la navigation entre les espaces dédiés au «business development»
- les différents espaces dédiés au support au BD, par ex. RKM, VO…(les rôles, les documents et les outils à disposition). Les acteurs du BD : qui sont-ils ? Quelles sont leurs missions ?
- l'intranet en lui-même : sur ses pratiques les différents types de sites (espaces collaboratifs, privés ou public), les fonctionnalités de SharePoint afin qu'il soit plus facile aux utilisateurs de s'en servir.

La communication sera à adapter en fonction du scénario.

## 2.2 Les parties spécifiques des scénarios

Les parties spécifiques comporteront une partie sur l'arborescence et une autre réservée à la communication. Elle sera à adapter en fonction du scénario privilégié. La communication doit prendre en compte tout une partie d'accompagnement des utilisateurs. Cette partie devra passer par de la communication directe et par l'implication des utilisateurs à travers des ateliers, des réunions, des groupes projet pour les associer à l'élaboration de l'intranet BD. L'implication des personnes étant, ici, primordiale pour que le nouvel intranet soit adapté à leurs besoins et que du coup ils soient poussés à devenir plus contributeur du système

## 2.2.1 Scénario un : Conserver la situation actuelle en axant sur la qualité des documents et sur la communication

Le scénario un va consister à ne pas agir directement sur l'arborescence. On considère, ici, que le problème lié à l'intranet vient en grande partie du manque de communication sur le dispositif en lui-même et sur l'offre qui y est disponible. Nous allons conseiller d'axer sur une communication intensive, car nous souhaitons inverser la tendance et rendre aux utilisateurs le système le plus accessible et fluide possible. Il conviendra de créer toute une gamme de supports de type présentation et tutoriels pour faciliter leur utilisation de l'intranet. Il faudra aussi établir une communication plus directe (ateliers, réunions d'information…). **io un : Conserver la situation actuelle en axant sur<br>
té des documents et sur la communication**<br>
consister à ne pas agir directement sur l'arborescence. On considère, ici,<br>
é à l'intranet vient en grande partie du manque **Dramation actuelle en axant sur<br>
de des documents et sur la communication**<br>
onsister à ne pas agir directement sur l'arborescence. On considère, ici,<br>
à l'intranet vient en grande partie du manque de communication sur le<br>

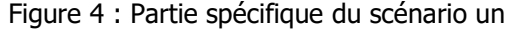

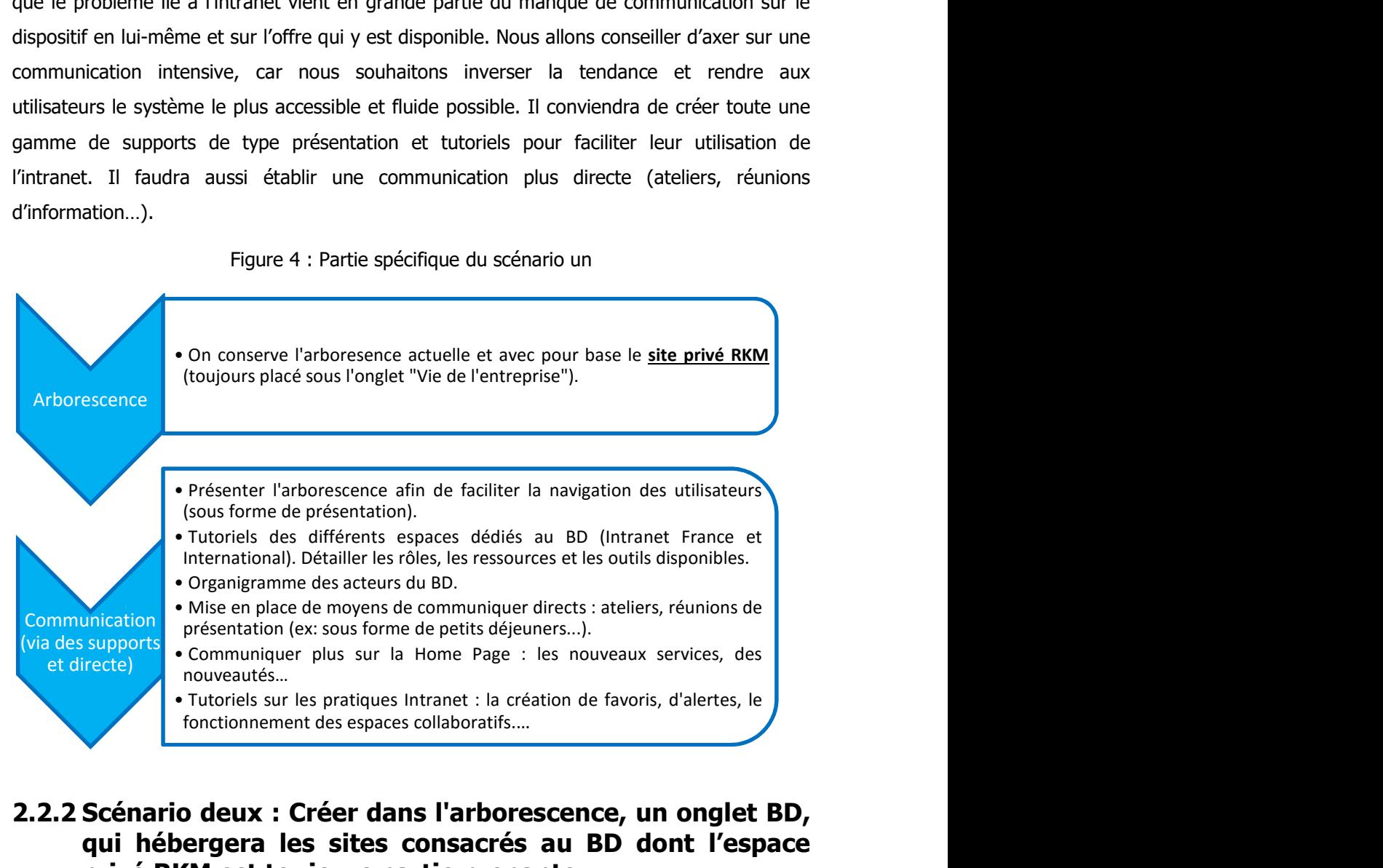

## 2.2.2 Scénario deux : Créer dans l'arborescence, un onglet BD, qui hébergera les sites consacrés au BD dont l'espace privé RKM est toujours partie prenante

Dans le scénario deux nous allons préconiser de modifier l'arborescence en créant un onglet «business development». La création de cet onglet va résoudre le problème de visibilité et mettre en valeur les sites dédiés au support au «business development». Une page d'accueil sera ajoutée pour présenter aux utilisateurs le projet. Il faudra mener une communication vis-à-vis du public mais de façon moins intense que dans le premier scénario.

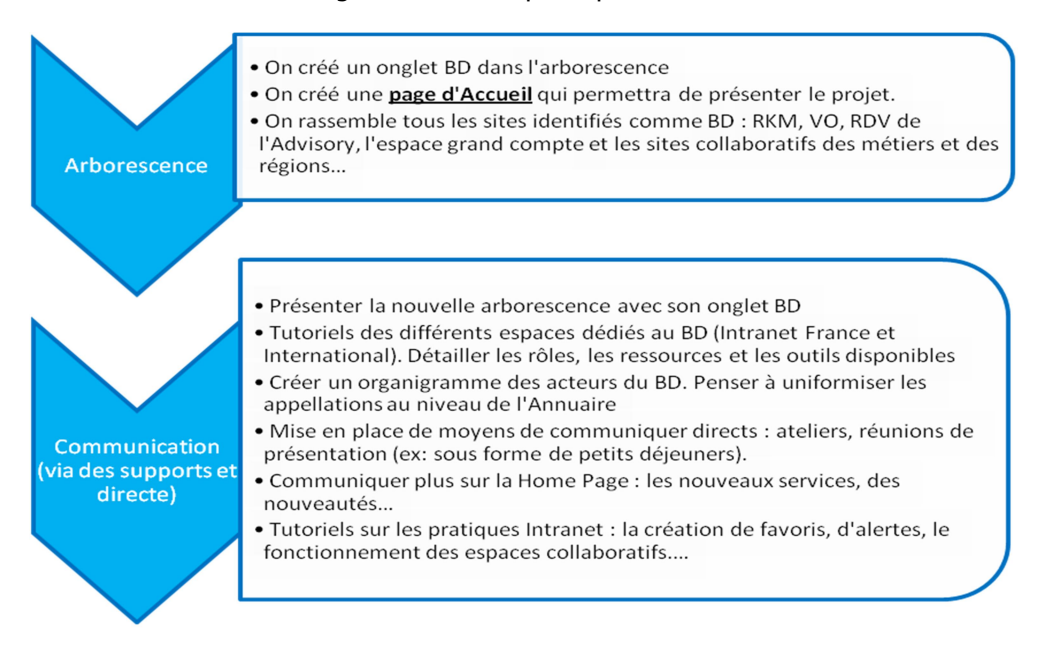

Figure 5 : Partie spécifique du scénario deux

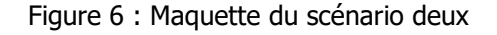

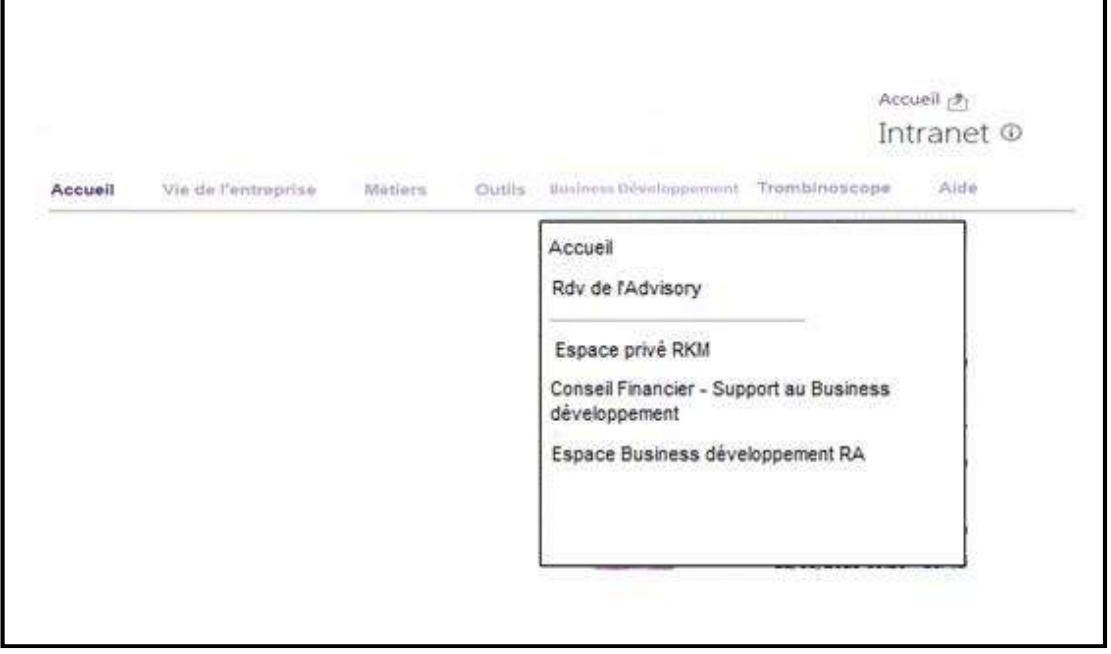

## 2.2.3 Scénario trois : Créer dans l'arborescence un onglet BD et un espace public, vitrine du BD, en rapatriant tous les sites dédiés au BD

Tout comme dans le scénario deux, nous allons opter pour la création dans l'arborescence d'un onglet BD. Cette démarche va permettre de résoudre le problème de visibilité et mettre en valeur les sites support au «business development». La différence avec le scénario deux,

sera que l'on va instaurer un espace public au sein du menu BD. Cette page va constituer un outil de communication pour le BD et va jouer un rôle dans l'orientation des personnes à travers leurs démarches BD.

Figure 7 : Partie spécifique du scénario trois

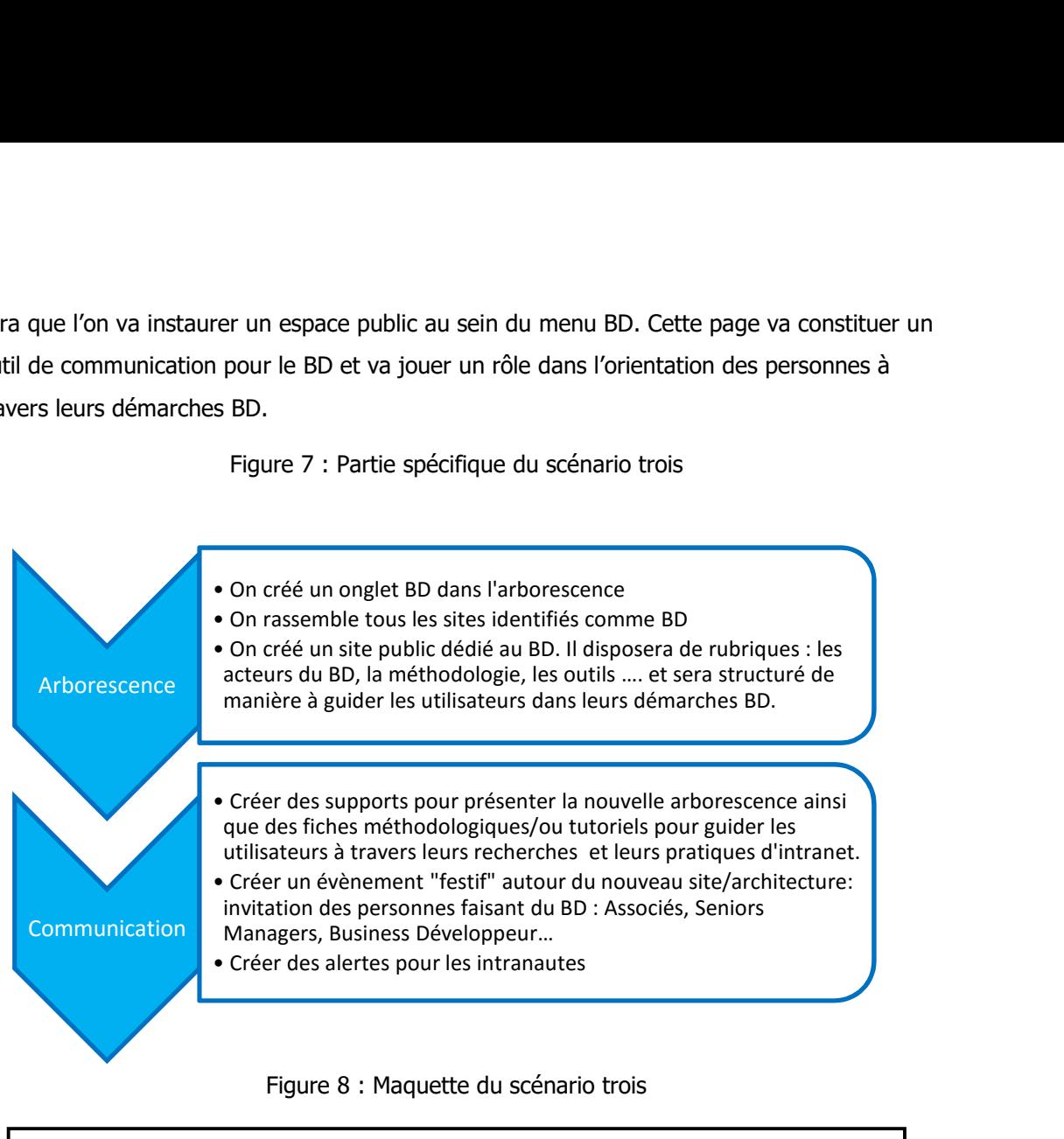

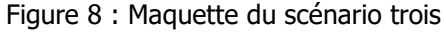

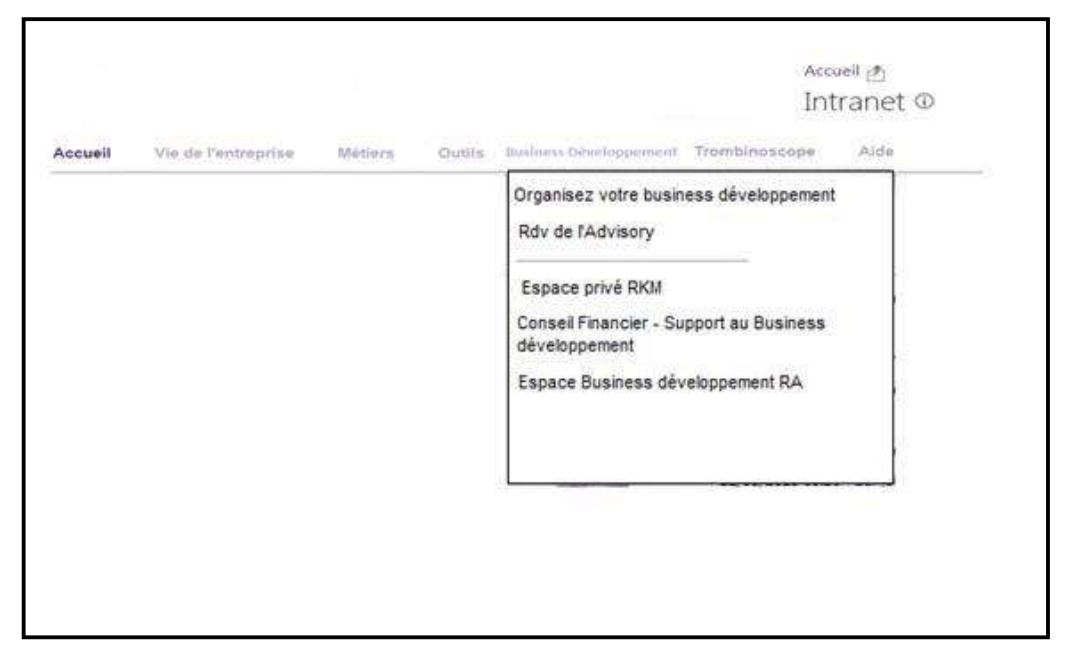

A ces trois scénarii, il serait nécessaire de rajouter des projets de collaboration et de gouvernance. Ils sont nécessaires à l'amélioration de l'outil intranet mais vont nécessiter des ressources humaines et du temps.

## 2.2.4 Formaliser la collaboration

Le projet de la collaboration a été jugé secondaire car le but principal de la mission était d'optimiser l'intranet existant. Mais il nous semble nécessaire de développer un projet qui vise à formaliser les pratiques collaboratives au sein de la communauté BD afin que tous en bénéficient. Au vu des pratiques collaboratives décrites dans la première partie, nous avons constaté qu'elles passent par l'oral et se déroulent hors de l'intranet mis à la disposition des collaborateurs. Or, il est dommage de ne pas profiter de toutes les fonctionnalités qu'offre l'intranet SharePoint.

Le partage d'informations et de documents, l'échange de bonnes pratiques et de retour d'expérience pourraient être favorisés au travers d'un espace dédié. Cet espace pourrait être la mémoire des échanges entre les collaborateurs et leur permettrait éventuellement de développer de nouvelles pratiques bénéfiques pour le «business development» du cabinet.

Ce projet va nécessiter un accompagnement en termes de communication, et de conduite du changement. Il sera nécessaire de s'appuyer sur les personnes nouvellement recrutées qui pourront être des appuis pour le projet. Le but étant, ici, d'impliquer la communauté BD pour qu'elle s'investisse dans le projet. C'est pourquoi il serait nécessaire de mener des actions telles que :

- création d'un espace dédié aux BD (capitalisation, échange et partage des documents…).
- accompagnement de la communauté vers plus de pratiques collaboratives: ateliers de sensibilisation pour qu'elle y voie un intérêt pour son travail quotidien
- développement d'une communauté de pratiques (échange d'informations, des conseils, Rex).
- désignation d'un animateur/pilote de cette communauté BD
- déclaration des espaces collaboratifs en lien avec le BD (bonnes pratiques BD).
- migration des documents contenus dans les espaces collaboratifs et qui peuvent bénéficier à toute la communauté
- réalisation de points réguliers entre la communauté (via visioconférences,…)

## 2.2.5 La gouvernance de l'information

Le projet de gouvernance de l'information pour qu'il soit efficace va devoir dépasser le simple périmètre de l'intranet BD et toucher tout l'intranet.

Il passe par un volet pilotage de l'intranet qui va entraîner :

l'uniformisation de l'Intranet et de ses différents sites

- o création de modèles pour les sites dédiés au BD
- o établissement d'une charte de bonnes pratiques des sites (sur la structuration des informations, sur Sharepoint, la stabilité des liens internes…)
- o travail sur la page de garde pour la rendre plus accueillante. Ce projet est à mener en lien avec la Communication. Il pourrait rentrer dans le processus entamé par les Services Généraux (travail sur les directions fonctionnelles) et entraîner une réflexion sur l'Intranet et plus précisément, sur la façon de le rendre plus attractif pour les collaborateurs.
- le nettoyage les espaces.
	- o définition d'une politique d'archivage des supports les plus anciens. (règles de conservation)
	- o établissement de règles de nommage
	- o incitation à archiver à l'intérieur des espaces les documents et informations trop anciens (charte de bonnes pratiques).
	- o archivage des espaces qui ne sont plus utilisés
	- o éviter de dupliquer les documents

Il passe aussi par une phase d'optimisation de l'accès à l'information avec deux axes principaux :

- amélioration de la qualité du moteur de recherche
	- o incitation pour les responsables d'espaces à valoriser leurs contenus (métadonnées complétées, indexation)
	- o mettre en application les règles d'archivages et de nettoyage des espaces.
- amélioration de l'accès à distance

## 2.3 Bilan des recommandations

A travers ces trois scénarii proposés nous avons souhaité préciser les points forts et faibles de chacun. Nous les avons réunis dans un tableau
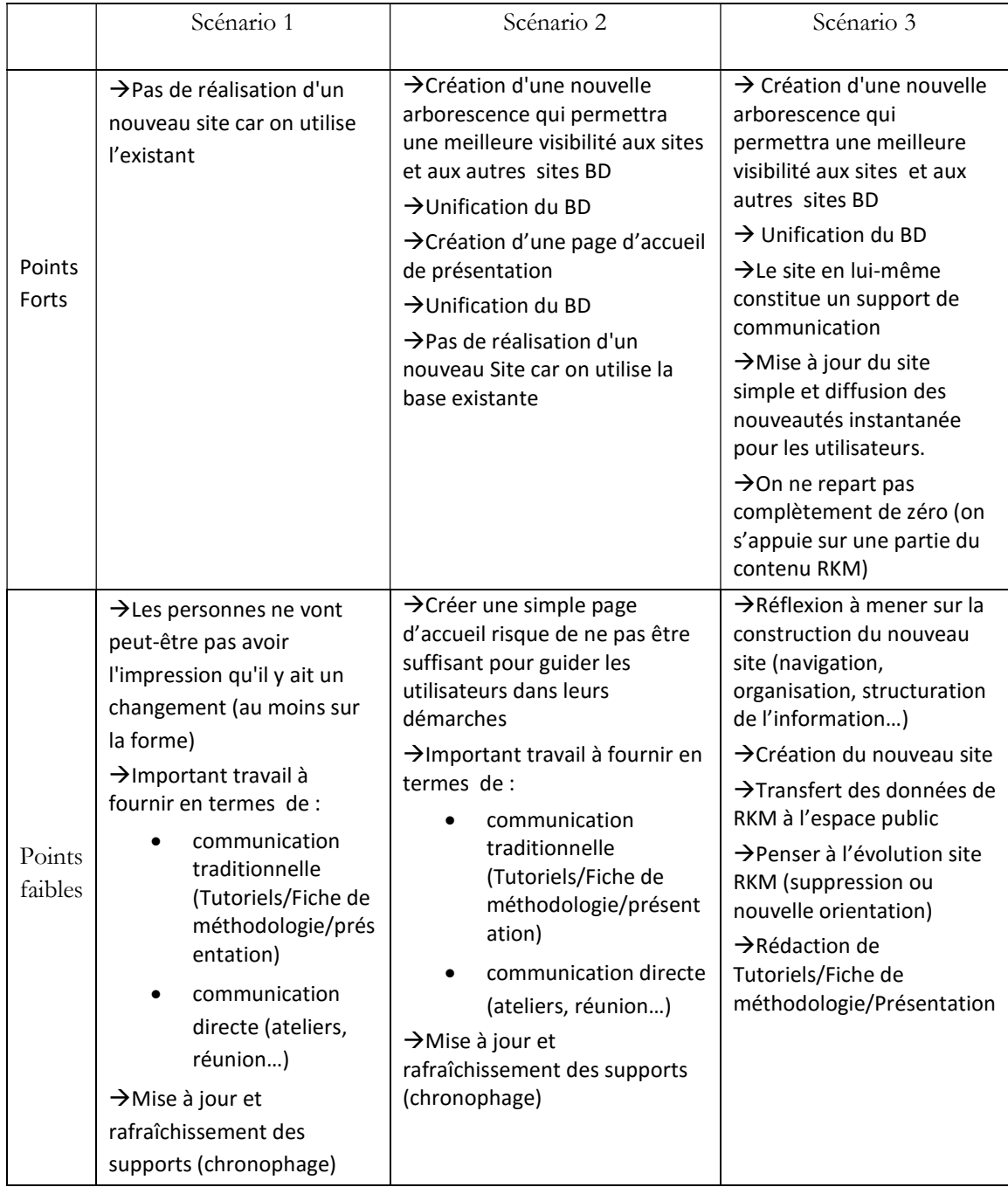

#### Tableau 3 : Bilan des recommandations

En guise de conclusion sur la partie recommandation, les trois projets sont de taille à répondre aux besoins énoncés par les utilisateurs de l'intranet BD.

Dans le scénario un, l'arborescence ne sera pas touchée, seules des actions de communication et d'amélioration des contenus seront menées. Or nous l'avons vu dans les problèmes rencontrés par les utilisateurs : ils ont souvent des problèmes à naviguer. Il nous semble donc nécessaire d'assurer au «business development» une visibilité dans l'intranet et cela passe par une modification de l'arborescence.

Les scénarii deux et trois vont permettre de rajouter un menu «business development». Cet ajout va faciliter l'orientation des utilisateurs dans leurs démarches «business development». Ils auront visuellement dans le nouveau menu les sites (publics, privés et collaboratifs) qui sont pourvoyeurs d'information en matière de «business development». Ils vont moins se demander où aller chercher l'information pertinente.

Dans le scénario deux, il s'agira de créer une page d'accueil qui détaille et clarifie le projet aux yeux des utilisateurs de l'intranet BD. L'accessibilité à l'onglet «business development» dans son intégralité (sites privés et collaboratifs) sera défini en fonction des droits que détient l'utilisateur intranet. Les utilisateurs pourront continuer à utiliser RKM.

Cependant, seul le scénario trois permettra vraiment d'être la vitrine du «business development» dans l'intranet. Il comportera un espace public qui est pensé comme un espace permettant d'aiguiller les utilisateurs dans leurs démarches BD. Il sera conçu comme un lieu qui répond aux questions des utilisateurs : où puis-je trouver de l'information ? Qui sont les acteurs du BD ?... Il fera le lien entre les différents espaces BD. Pour créer ce nouvel espace, on ne repartira pas à zéro. Une partie des documents «non sensibles» qui sont sur RKM pourront être transférés vers l'espace public. Nous conseillons à l'équipe projet d'aller vers cette solution.

Une communication sera à prévoir pour accompagner la mise en place du scénario et de la création de la nouvelle arborescence et du site public. Il sera nécessaire de travailler sur les documents et les informations déjà existants. Une ressource supplémentaire pour une courte durée pour travailler sur les supports (tutoriels, présentation, construction du futur site) sera peut-être nécessaire (Profil Communication – Marketing) afin d'aider l'équipe projet à enrichir le site car cela va nécessiter du temps. Les équipes étant suffisamment occupées par le travail quotidien.

Les projets complémentaires «Collaboration» et «Gouvernance de l'information» ne sont pas à mettre immédiatement en place mais ils sont véritablement des pistes qui permettront d'améliorer le quotidien des utilisateurs non seulement de l'intranet BD mais aussi de l'intranet global.

# Conclusion

Dans ce mémoire, nous avons premièrement tenté de répondre à l'objectif initial de la mission qui était (au travers d'un audit fonctionnel) d'effectuer des recommandations qui auront pour but d'optimiser la gestion de l'information au sein de l'intranet existant. L'audit s'est déroulé de la façon suivante : une phase d'analyse de l'existant couplée avec la réalisation d'entretiens semi-directifs. Le recueil des besoins a fait l'objet d'une synthèse qui nous a servi dans la rédaction de préconisations. Nous avons élaboré trois scénarii qui pourront apporter des solutions aux difficultés rencontrées par les utilisateurs, à savoir : problème de navigation (arborescence, menus), manque de clarté dans la définition des rôles et des contenus des sites intranet… Ces difficultés sont autant d'obstacles à une bonne circulation de l'information et au partage des connaissances au sein du cabinet. C'est pourquoi nous avons préconisé le troisième scénario qui nous semble plus propice à répondre aux besoins exprimés au cours de l'audit. Il agira à la fois sur la navigation et sur les contenus des sites dédiés au «business development».

Deuxièmement nous avons voulu, en trame de fond de l'audit, étudier de plus près la gestion des connaissances et les pratiques collaboratives au sein du cabinet, ce sujet nous intéressant au plus haut point. La démarche par entretiens a été très riche en informations et au travers de la thématique du «business development» nous avons pu appréhender une partie des pratiques du cabinet.

L'audit nous a permis de réaliser qu'intranet est le reflet de l'organisation. Le cabinet reste encore largement influencé par de la transmission directe et qu'une bonne partie du partage et de la transmission des connaissances est réalisée hors des TIC. Si des bases de connaissances sont à disposition sur l'intranet elles ne constituent que des stocks de connaissances mis à disposition des utilisateurs pour effectuer leur travail quotidien. Il n'y a pas de valorisation particulière de ces ressources (à part pour les services initiateurs du projet). Les fonctionnalités collaboratives (blog, wiki, forums, édition commune, workflows…) mises à disposition par SharePoint ne sont que très peu utilisées. Tout récemment le réseau social d'entreprise Yammer a été intégré. Jusqu'alors les utilisateurs n'avaient pas encore pris possession des outils collaboratifs à disposition. Ils n'en sentaient peut-être pas le potentiel (par manque de temps). Ils n'avaient pas eu assez d'explications ou de communication sur les bénéfices qu'ils pourraient en tirer dans leurs activités. Il sera intéressant d'analyser comment ils vont s'approprier ce réseau social interne et si celui-ci contribuera à la gestion des connaissances au sein du cabinet.

Un défi important pour les porteurs du projet est d'amener les utilisateurs d'intranet à s'y impliquer davantage. Le projet de refonte de l'intranet (dédié au BD) à travers la consultation des utilisateurs et la rédaction de la synthèse des besoins est une bonne base pour débuter. Mais, selon nous, le projet gagnerait en profondeur par l'instauration d'une démarche de co-conception avec une communauté BD élargie. Le projet pourrait s'appuyer sur les nouvelles personnes recrutées dans le «business development» et sur toute personne se sentant concernée par l'évolution de l'intranet dédié au BD. Les personnes interrogées en entretiens pourraient être des parties prenantes dans le développement de démarches plus collaboratives. Elles nous ont montré durant les entretiens qu'elles souhaitaient voir des améliorations et qu'elles étaient force de propositions.

L'une des interrogations formulées en introduction du mémoire était de savoir quel rôle pouvait jouer l'intranet en matière de gestion des connaissances. L'intranet pourrait avoir un rôle plus catalyseur dans la gestion des connaissances. Pour l'instant, il n'en est que le support alors qu'il pourrait jouer un rôle plus prépondérant en termes de coordination en mettant en relation les collaborateurs et les contenus dans une démarche où la collaboration, l'échange et le partage pourraient être plus présents. Pour donner une place centrale à l'intranet en matière de gestion des connaissances, il est nécessaire d' accompagner le projet à travers des démarches de conduite du changement, de communication et trouver au sein du cabinet des animateurs pour faire vivre des espaces dynamiques dans lesquels s'échangent informations et connaissances. Les modifications à apporter sur la qualité et la valorisation des contenus préconisées dans les scénarii pourront bénéficier du processus. Enfin il faudrait ajouter une politique de gouvernance de l'information afin de piloter l'intranet et d'assurer l'accessibilité, la qualité et la sécurisation des connaissances.

# Bibliographie

## GÉNÉRALITÉS :

[1] Salaün Jean-Michel, Arsenault Clément Introduction aux sciences de l'information. La Découverte. 2010. 235 p. Collection Grands repères. 978-2-7071-5933-5

Cet ouvrage nous a permis de préciser certaines définitions que nous avons utilisé dans la première partie.

#### GESTION DES CONNAISSANCES :

[2] ERMINE Jean-Louis. La gestion des connaissances. Hermès Lavoisier. 2003. [Consulté sur HAL le 16/08/2015]. 166p. Disponible à l'adresse : https://hal.archives-ouvertes.fr/hal-00997696

Nous avons utilisé cet ouvrage pour rédiger la première partie du mémoire et pour définir plus particulièrement la notion de gestion des connaissances.

[3] DUDEZERT Aurélie. La connaissance dans les entreprises. [en ligne] Paris, La Découverte « Repères ».2013. [Consulté le 05/10/2015]. Disponible à l'adresse :

http://www.cairn.info/la-connaissance-dans-les-entreprises--9782707174673.htm

Ce livre nous a permis de travailler sur l'historique de la définition de la connaissance et des différentes approches.

[4] FERRARY Michel, PESQUEUX Yvon. Management de la connaissance: knowledge Management, apprentissage organisationnel et société de la connaissance, 2<sup>ème</sup> édition. Lonrai. Economica. 2011. 272p. Collection Gestion. ISBN

Ce livre nous a beaucoup servi pour appréhender la notion de connaissance organisationnelle. Une partie y est aussi consacrée au management de la connaissance au sein d'un cabinet de conseil. Il nous a permis de faire des recoupements avec le cabinet d'audit et de conseil.

[5] GRUNDSTEIN Michel. De la capitalisation des connaissances au management des connaissances dans l'entreprise, les fondamentaux du knowledge management. Juillet 2003. [Consulté en ligne le 20/08/2015]. 18p. Disponible à l'adresse http://basepub.dauphine.fr/bitstream/handle/123456789/2620/INTKM0304\_finalversion\_mo difiee.pdf?sequence=2

Nous nous sommes servis de cet article pour définir la gestion des connaissances.

[6] KHALIL Carine et DUDEZERT Aurélie. Entre autonomie et contrôle : quelle régulation pour les systèmes de gestion des connaissances. 18<sup>ème</sup> Conférence Internationale de l'Association Information et Management. Lyon. 2013. [Consulté sur HAL 10/07/2015]. 16p. Disponible à l'adresse : https://hal.archives-ouvertes.fr/hal-00833041

Cet article a été utile pour détailler l'historique des systèmes de gestion des connaissances au sein des organisations.

[7] JANICOT Corinne, MIGNON Sophie. Vers un modèle de codification des connaissances : nature et perspectives. Systèmes d'information & management, 2008/4 (Volume 13). [Consulté sur CAIRN le 10/07/2015]. p. 95-125. DOI 10.3917/sim.084.0095 Grâce à cet article nous avons pu appréhender la gestion des connaissances au sein d'cabinet d'audit et de conseil. Cela nous a permis de faire un parallèle avec la situation sur

le terrain.

[8] MONNIER-SENICOURT Laëtitia . L'influence des caractéristiques professionnelles sur la consultation d'un SGC et la capitalisation : le cas des métiers d'auditeur, d'avocat et de consultant. Systèmes d'information & management 2008/1 (Volume 13), [Consulté sur CAIRN le 21/07/2015], p. 31-61. DOI 10.3917/sim.081.0031

Comme la référence précédente, cet article nous a renseigné sur la gestion des connaissances dans des structures similaires à la notre.

[9] PERRIN Alexandre. La gestion des bonnes pratiques au sein d'une multinationale : le cas de Lafarge. Annales des Mines - Gérer et comprendre 2012/1 (N° 107). [Consulté sur CAIRN le 07/07/2015], p. 16-28. DOI 10.3917/geco.107.0016.

Cet article nous a permis de s'intéresser plus particulièrement à la gestion des bonnes pratiques.

[10] PRAX Jean-Yves. Manuel du Knowledge Management : Mettre en réseau les hommes et les savoirs pour créer de la valeur, 3<sup>ème</sup> édition. Paris. Dunod. 2012. 528p. Collection Stratégies & Management. ISBN : 978-2-10-057558-9

Cet ouvrage permet d'avoir une première approche durant les premières recherches.

[11] ZACKLAD Manuel. Régimes de coopération dans les comportements collectifs médiatisés, 2015. [Consulté le 15/09/2015]. Disponible à l'adresse :

https://www.academia.edu/10404148/R%C3%A9gimes\_de\_coop%C3%A9ration\_dans\_les\_c omportements\_collectifs\_m%C3%A9diatis%C3%A9s

Cet article nous a permis de spécifier les pratiques collaboratives qui existent au sein du cabinet.

#### INTRANET :

[12] ARCTUS. L'Observatoire de l'Intranet et de la stratégie numérique : résultats de l'enquête 2015. [Consulté en ligne le 10/06/2015]. Disponible à l'adresse : http://observatoire-intranet.com/.

L'observatoire de l'intranet est une étude incontournable pour comprendre le contexte de l'intranet.

[13] BELLINO Catherine. Contribution de l'architecture de l'information à l'utilisabilité informationnelle : le cas des intranets. Études de communication n° 41|2013, [Consulté sur CAIRN le 07/09/2015], p.71-88. Disponible à l'adresse : http://edc.revues.org/5390

Cet article très intéressant nous a aidé à rédiger la partie sur la description fonctionnelle et éditoriale de l'intranet du cabinet. Nous avons pu approfondir plus précisément la notion d'utilisabilité informationnelle.

[14] CARMES Maryse, CHAUVIN Didier. Management de l'intranet : un projet de changement organisationnel. Voiron. Territorial éditions. 2007. 82p. Collection Dossier d'experts. ISBN : 978-2-35295-046-2.

Cet ouvrage nous a permis de rédiger la partie sur la description fonctionnelle et éditoriale de l'intranet.

[15] CARMES Maryse-ANDONOVA Yanita. Les politiques numériques internes à l'heure de «l'e-administration» : une analyse des programmes d'action des collectivités territoriales. Management & Organisation. n° 41|2012, [Consulté le site Communication & Organisation le 10/10/2015] p.87-100. Disponible à l'adresse :

https://communicationorganisation.revues.org/3747

Comme l'article précédent, il nous a permis d'apporter des précisions sur la desription de l'intranet.

[16] FUSTEC Jean-François. Mettre en place et piloter un intranet avec SharePoint : travail collaboratif, gestion documentaire et publication. St. Herblain. Editions ENI. 2014. 198p. Collection Solutions Business. ISBN : 978-2-7460-8914-3.

Nous avons utilisé ce livre pour décrie intranet SharePoint Server 2013.

#### GESTION DES CONNAISSANCES ET INTRANET

[17] BALMISSE Gilles. Digital Wokplace et gestion des connaissances. Herblain. Editions ENI. 2015. ISBN : 978-2-7460-9574-8.

Ce livre est très intéressant et apporte des précisons sur le montage d'un projet de gestion des connaissances dans le cadre d'une digital workplace.

### METHODE D'ENQUÊTE

[18] BLANCHET Alain et GOTMAN Anne. L'enquête et ses méthodes : l'entretien - 2<sup>e</sup> édition refondue. Paris. Edition Armand Colin. 2014. ISBN: 978-2-200-24809-3.

Ce livre nous a permis de travailler à l'élaboration du guide d'entretien. Et plus particulièrement sur la méthodologie à employer.

[19] COMBESSIE Jean-Claude. La méthode en sociologie. Chapitre. 2 : L'entretien semidirectif. Paris. La Découverte 2007, p. 24- 32. [Consulté le 06/06/2015]. Disponible à l'adresse : https://www.cairn.info/feuilleter.php?ID\_ARTICLE=DEC\_COMBE\_2007\_01\_0024 Comme l'ouvrage précédent, nous nous sommes appuyés sur cet ouvrage pour construire le guide d'entretien. Il nous a apporté des renseignements concernant la méthodologie à suivre.

## Annexes

## Annexe 1 Guide de l'entretien

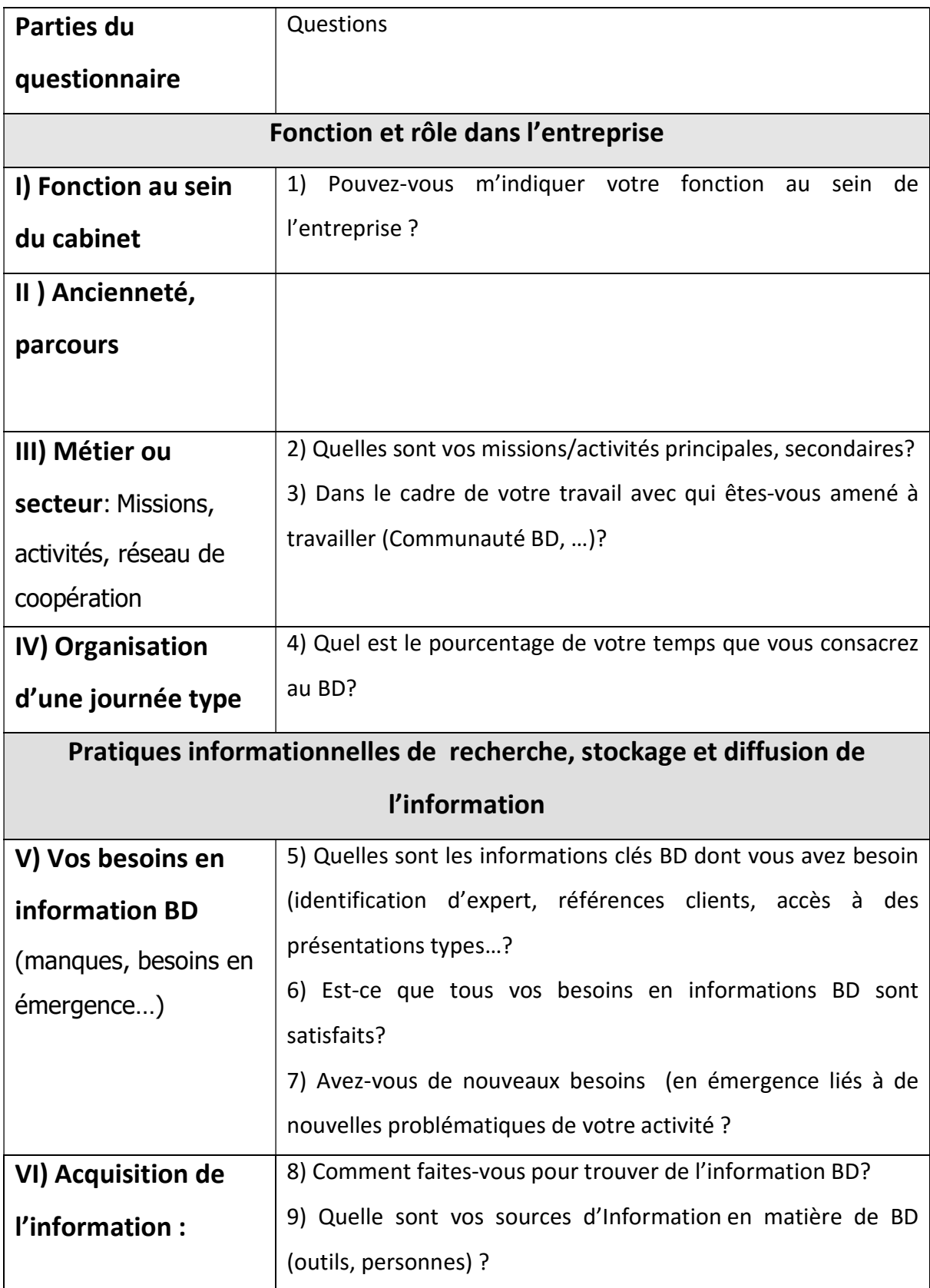

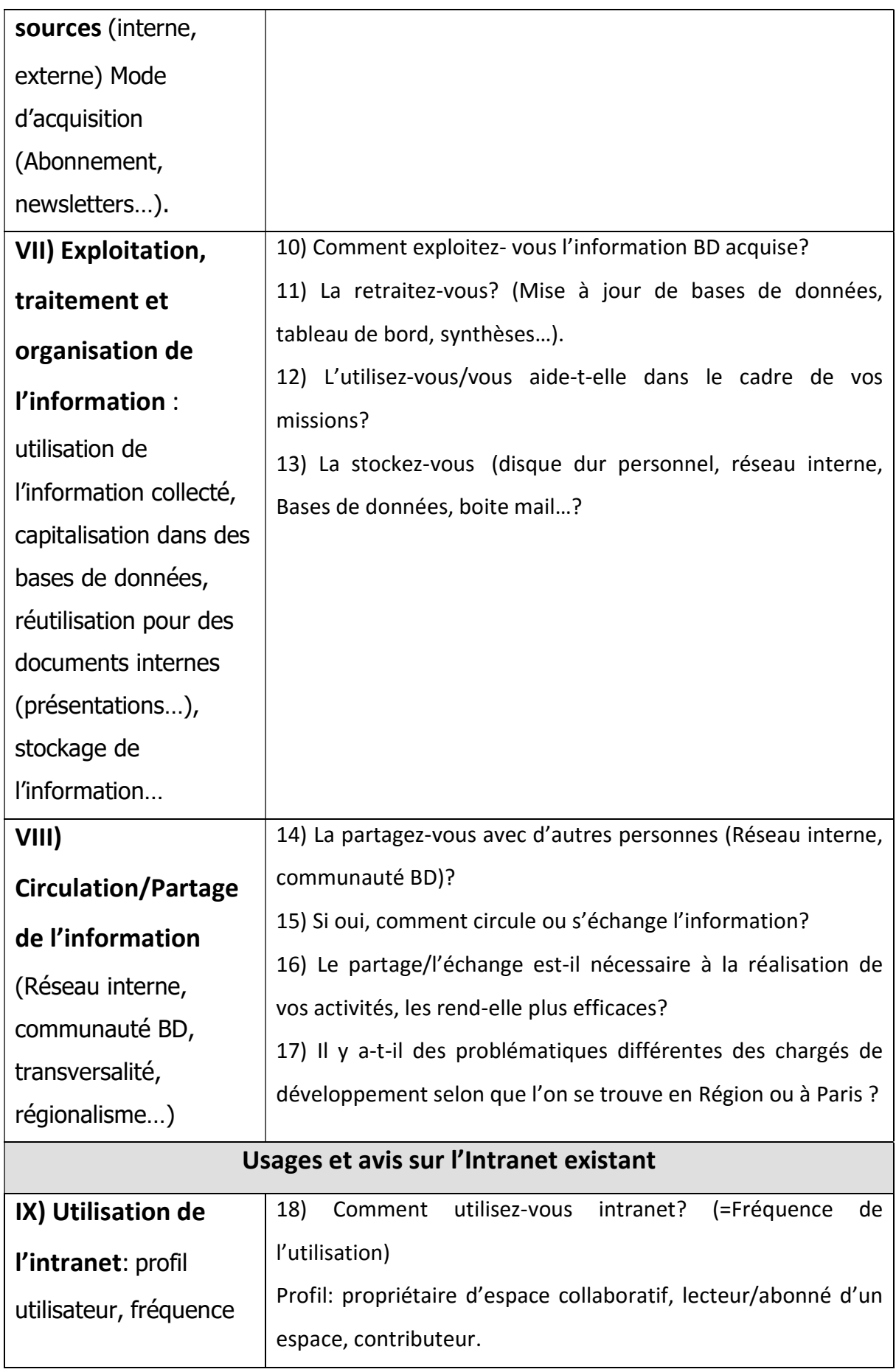

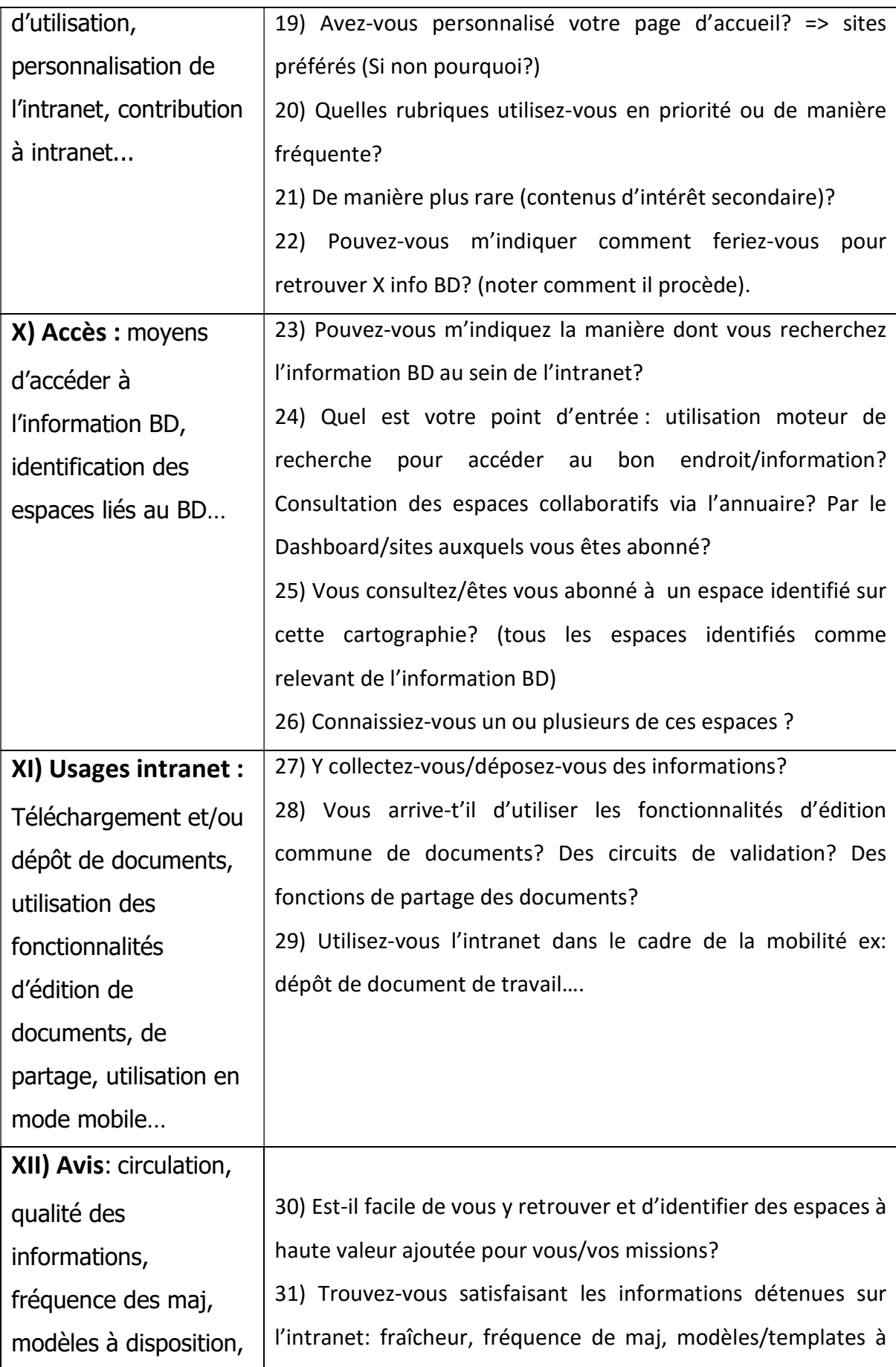

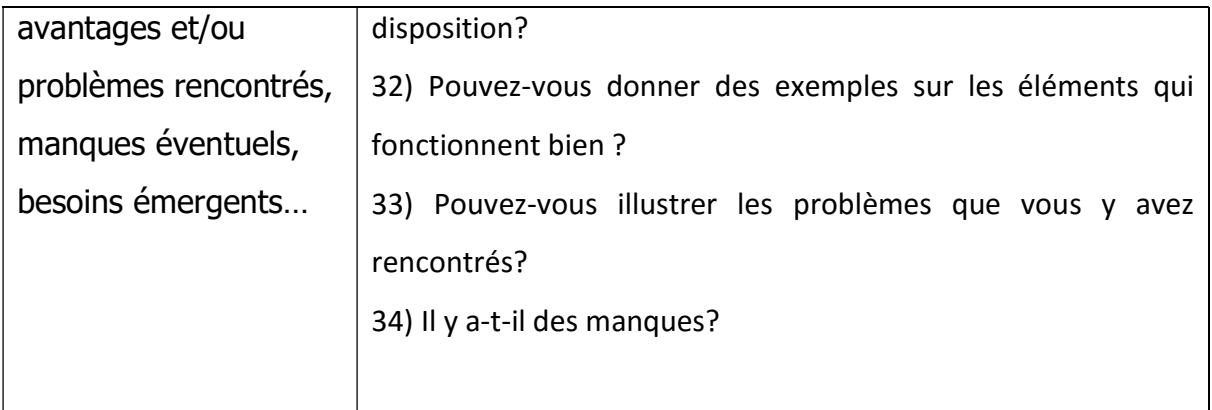

## Attentes par rapport au futur système d'information (prospectives, le système idéal) et d'évolution des pratiques

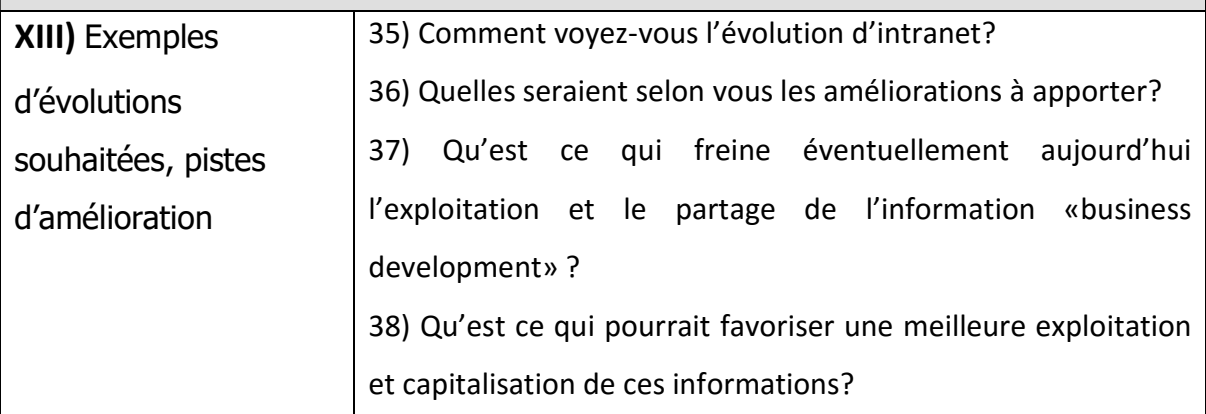